plot\_mean\_score

October 7, 2019

```
[1]: import numpy as np
     import matplotlib.pyplot as plt
     from matplotlib import cm, colors, rcParams
     import bayesmark.constants as cc
     import bayesmark.xr_util as xru
     from bayesmark.serialize import XRSerializer
     from bayesmark.constants import ITER, METHOD, ARG_DELIM
     from bayesmark.path_util import abspath
     from bayesmark.util import preimage_func
[2]: # User settings, must specify location of the data to make plots here for this
     ,→to run
     DB_R00T = abspath("")DBID = "bo_example_folder"
[3]: # Matplotlib setup
     # Note this will put type-3 font BS in the pdfs, if it matters
     rcParams["mathtext.fontset"] = "stix"
     rcParams["font.family"] = "STIXGeneral"
[4]: def build_color_dict(names):
         """Make a color dictionary to give each name a mpl color.
         \overline{u} \overline{u}norm = colors.Normalize(vmin=0, vmax=1)
         m = cm.ScalarMappable(norm, cm.tab20)
         color\_dict = m.to\_rgba(np.linspace(0, 1, len(name)))color\_dict = dict(zip(name, color\_dict))return color_dict
[5]: # Load the data
     summary_ds, meta = XRSerializer.load_derived(DB_ROOT, db=DBID, key=cc.
```
*,→*MEAN\_SCORE)

[6]: method to rgba = build color dict(summary ds.coords[METHOD].values.tolist())

```
[7]: # Group methods by the package behind them
     method_only = lambda method_rev: method_rev.split(ARG_DELIM, 1)[0]
     groups = preimage\_func(method_only, summary_ds.coords[METHOD].values)
```

```
[8]: # Make a plot for each package
     for method_name in groups:
         plt.figure(figsize=(5, 5), dpi=300)
         for method_ver_name in groups[method_name]:
             curr_ds = summary_ds.sel({METHOD: method_ver_name})
             curr_ds.coords[ITER].values
             plt.fill_between(
                 curr_ds.coords[ITER].values,
                 curr_ds[cc.LB_MED].values,
                 curr_ds[cc.UB_MED].values,
                 color=method_to_rgba[method_ver_name],
                 alpha=0.5,
             \lambdaplt.plot(
                 curr_ds.coords[ITER].values,
                 curr_ds[cc.PERF_MED].values,
                 color=method_to_rgba[method_ver_name],
                 label=method_name,
                 marker=".",
             )
         plt.xlabel("evaluation", fontsize=10)
         plt.ylabel("normalized median score", fontsize=10)
         plt.title(method_name)
         plt.legend(fontsize=8, bbox_to_anchor=(1.05, 1), loc="upper left",\Box,→borderaxespad=0.0)
         plt.grid()
         plt.figure(figsize=(5, 5), dpi=300)
         for method_ver_name in groups[method_name]:
             curr_ds = summary_ds.sel({METHOD: method_ver_name})
             curr_ds.coords[ITER].values
             plt.fill_between(
                 curr_ds.coords[ITER].values,
                 curr_ds[cc.LB_MEAN].values,
                 curr_ds[cc.UB_MEAN].values,
                 color=method_to_rgba[method_ver_name],
                 alpha=0.5,
             \lambdaplt.plot(
                 curr_ds.coords[ITER].values,
                 curr_ds[cc.PERF_MEAN].values,
```

```
color=method_to_rgba[method_ver_name],
           label=method_name,
           marker=".",
       )
  plt.xlabel("evaluation", fontsize=10)
  plt.ylabel("mean score", fontsize=10)
  plt.title(method_name)
  plt.legend(fontsize=8, bbox_to_anchor=(1.05, 1), loc="upper left",\Box,→borderaxespad=0.0)
  plt.grid()
  plt.figure(figsize=(5, 5), dpi=300)
  for method_ver_name in groups[method_name]:
       curr_ds = summary_ds.sel({METHOD: method_ver_name})
       curr_ds.coords[ITER].values
       plt.fill_between(
           curr_ds.coords[ITER].values,
           curr_ds[cc.LB_NORMED_MEAN].values,
           curr_ds[cc.UB_NORMED_MEAN].values,
           color=method to rgba[method ver name],
           alpha=0.5,
       \lambdaplt.plot(
           curr_ds.coords[ITER].values,
           curr_ds[cc.NORMED_MEAN].values,
           color=method_to_rgba[method_ver_name],
           label=method_name,
           marker=".",
       )
  plt.xlabel("evaluation", fontsize=10)
  plt.ylabel("normalized mean score", fontsize=10)
  plt.title(method_name)
  plt.legend(fontsize=8, bbox_to_anchor=(1.05, 1), loc="upper left",\Box,→borderaxespad=0.0)
  plt.grid()
```
/Users/ryan.turner/envs/bobm\_ipynb/lib/python3.6/sitepackages/ipykernel\_launcher.py:53: RuntimeWarning: More than 20 figures have been opened. Figures created through the pyplot interface (`matplotlib.pyplot.figure`) are retained until explicitly closed and may consume too much memory. (To control this warning, see the rcParam `figure.max\_open\_warning`). /Users/ryan.turner/envs/bobm\_ipynb/lib/python3.6/sitepackages/ipykernel\_launcher.py:3: RuntimeWarning: More than 20 figures have been opened. Figures created through the pyplot interface (`matplotlib.pyplot.figure`) are retained until explicitly closed and may

consume too much memory. (To control this warning, see the rcParam `figure.max\_open\_warning`).

This is separate from the ipykernel package so we can avoid doing imports until

/Users/ryan.turner/envs/bobm\_ipynb/lib/python3.6/site-

packages/ipykernel\_launcher.py:28: RuntimeWarning: More than 20 figures have been opened. Figures created through the pyplot interface

(`matplotlib.pyplot.figure`) are retained until explicitly closed and may consume too much memory. (To control this warning, see the rcParam `figure.max\_open\_warning`).

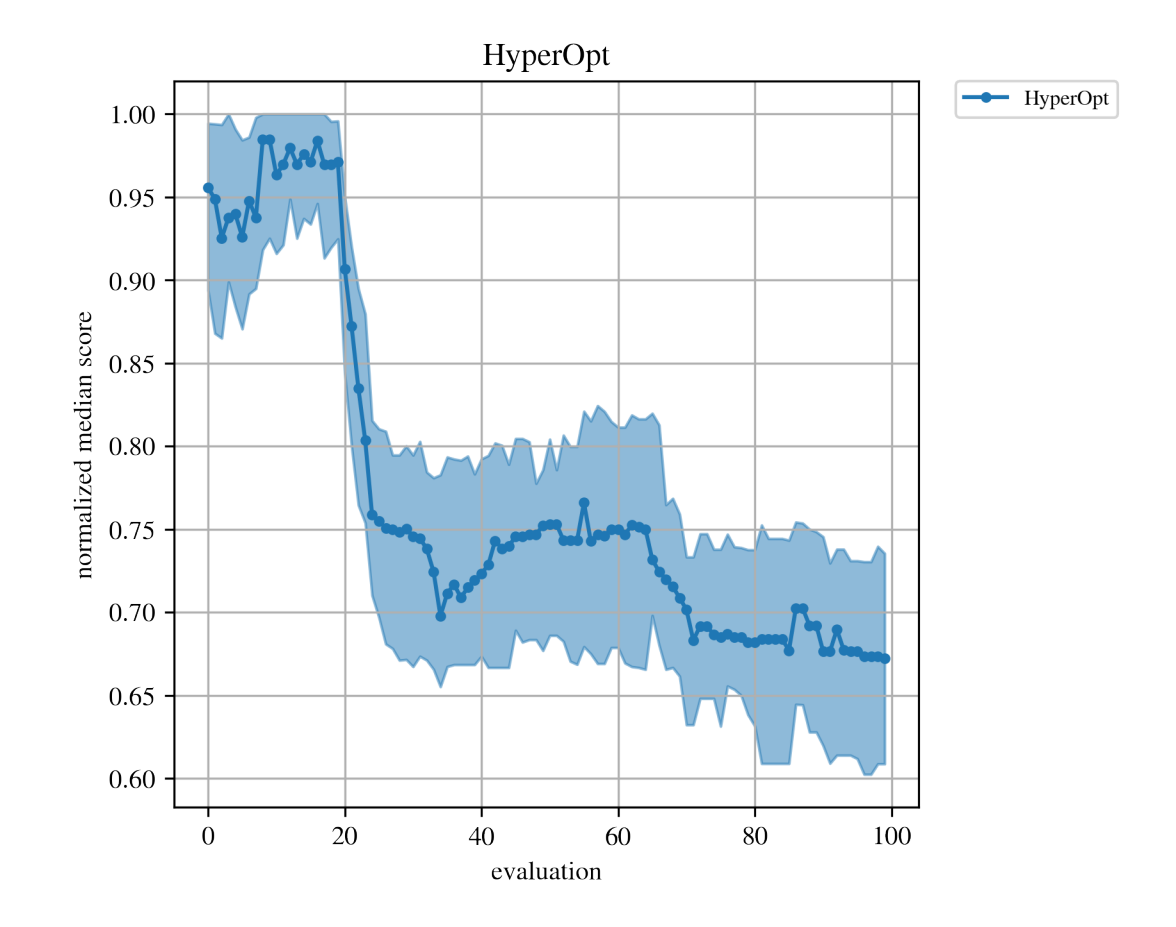

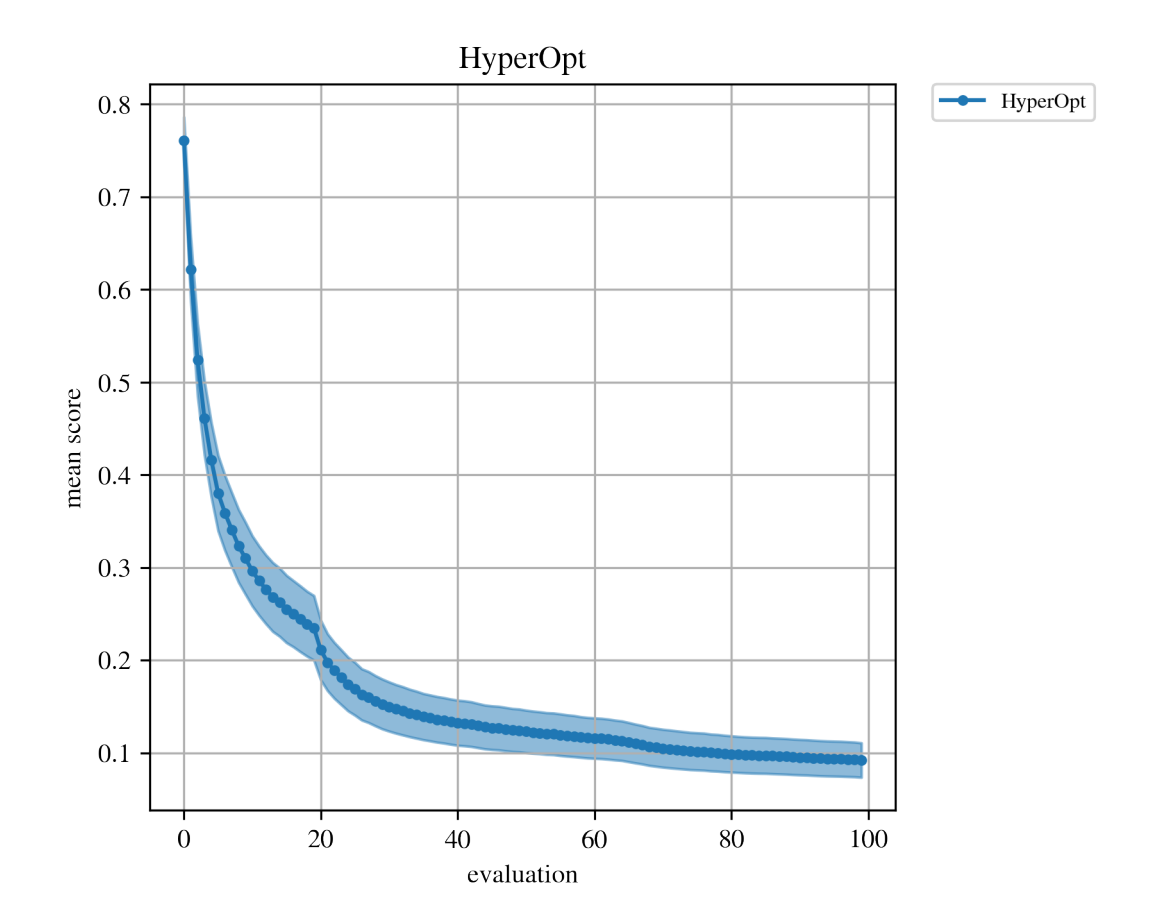

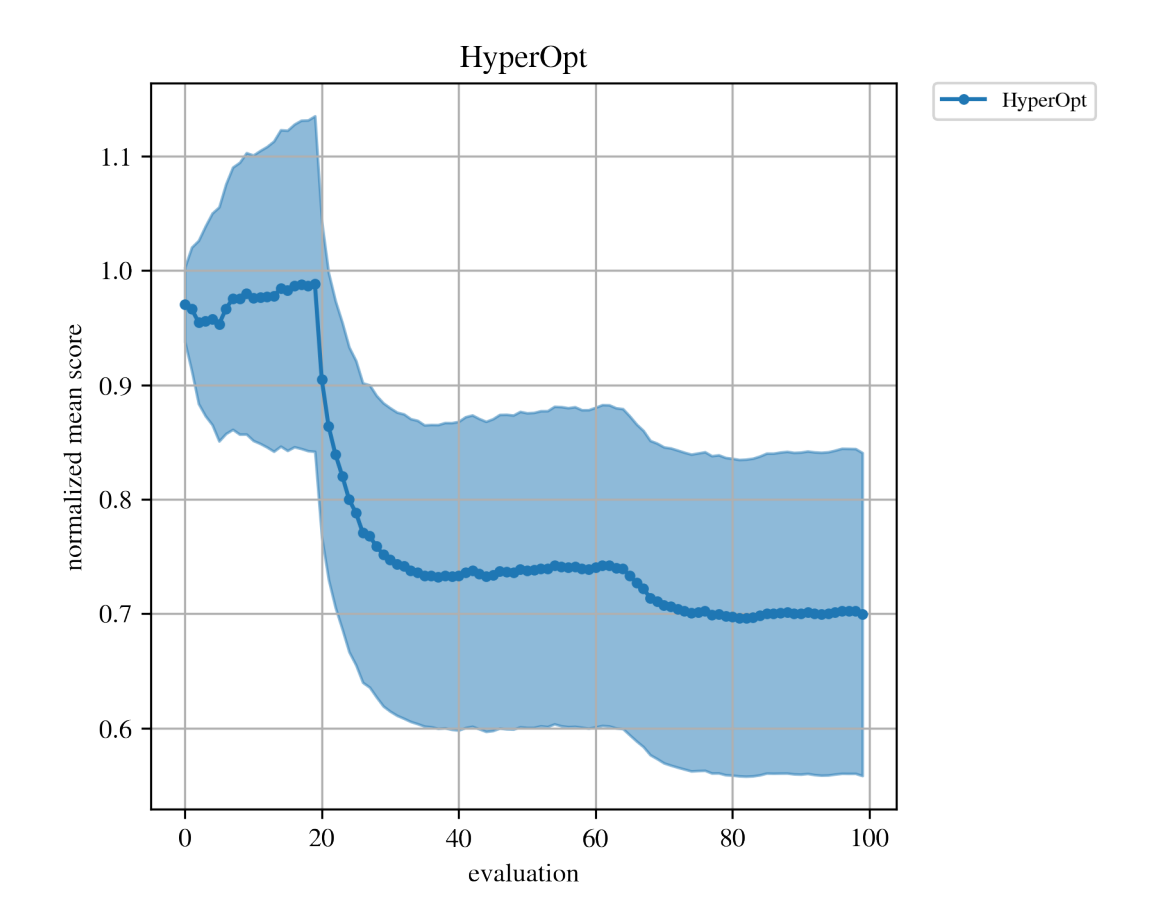

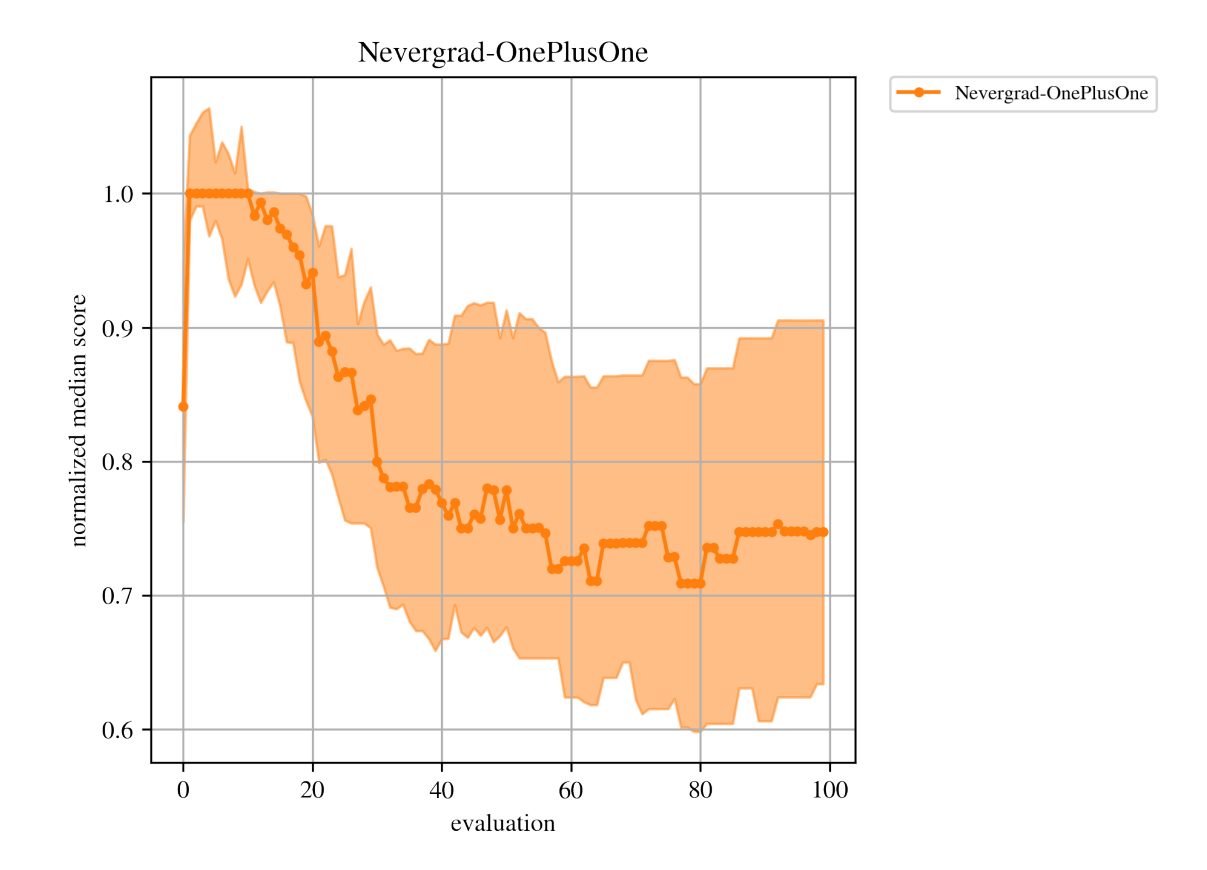

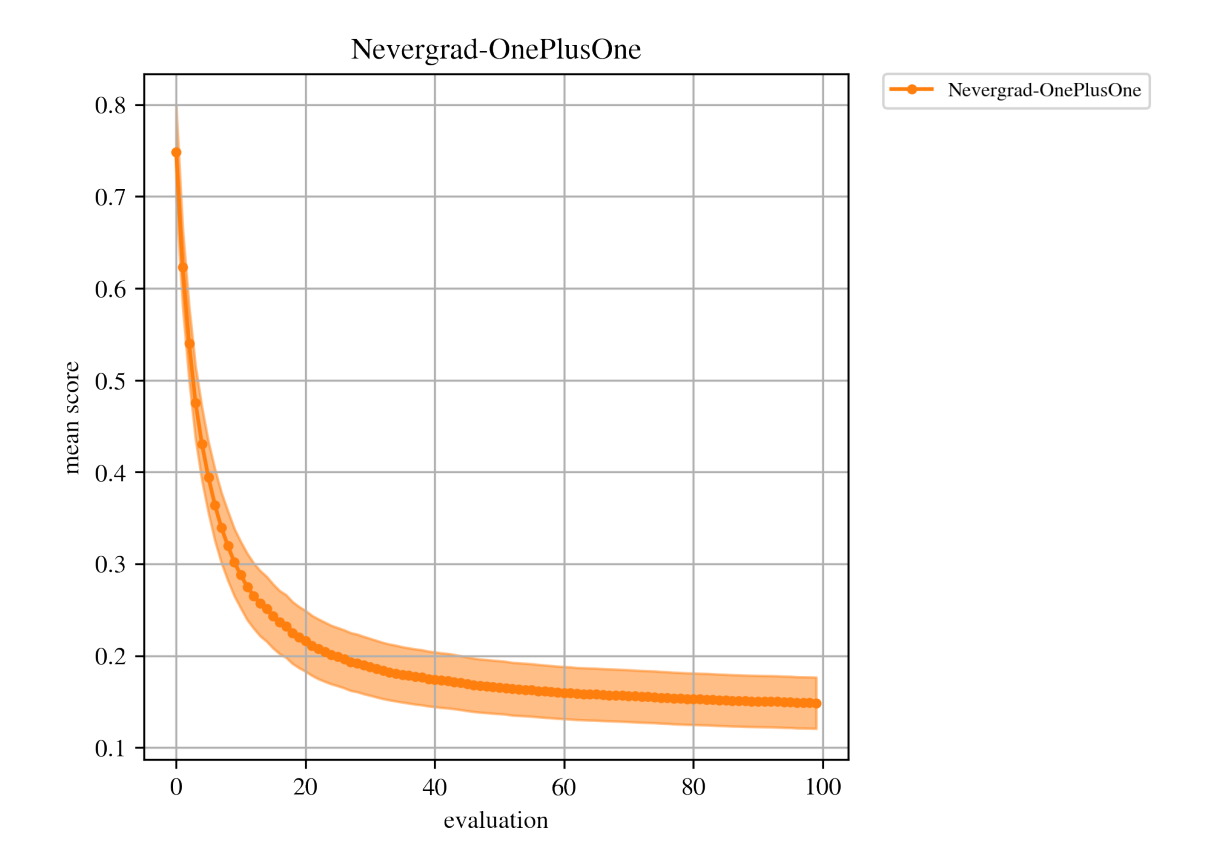

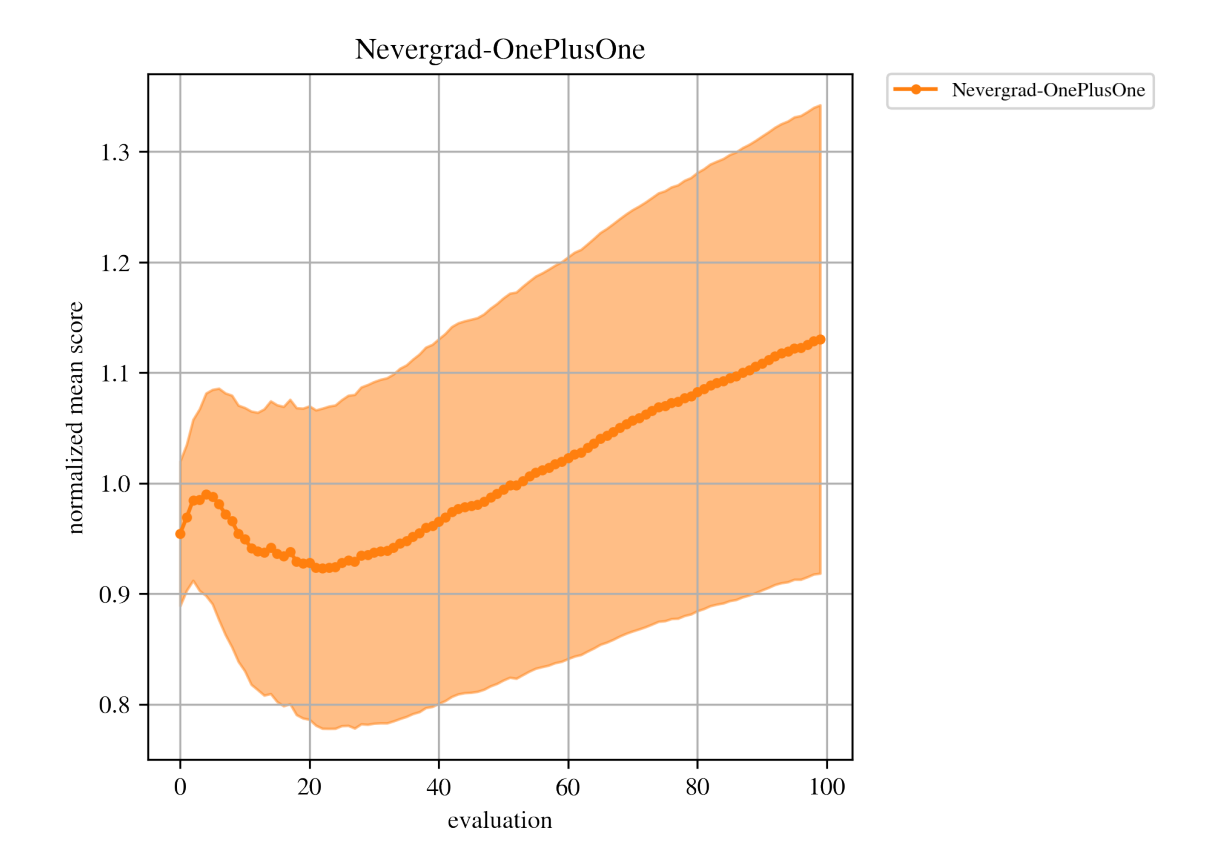

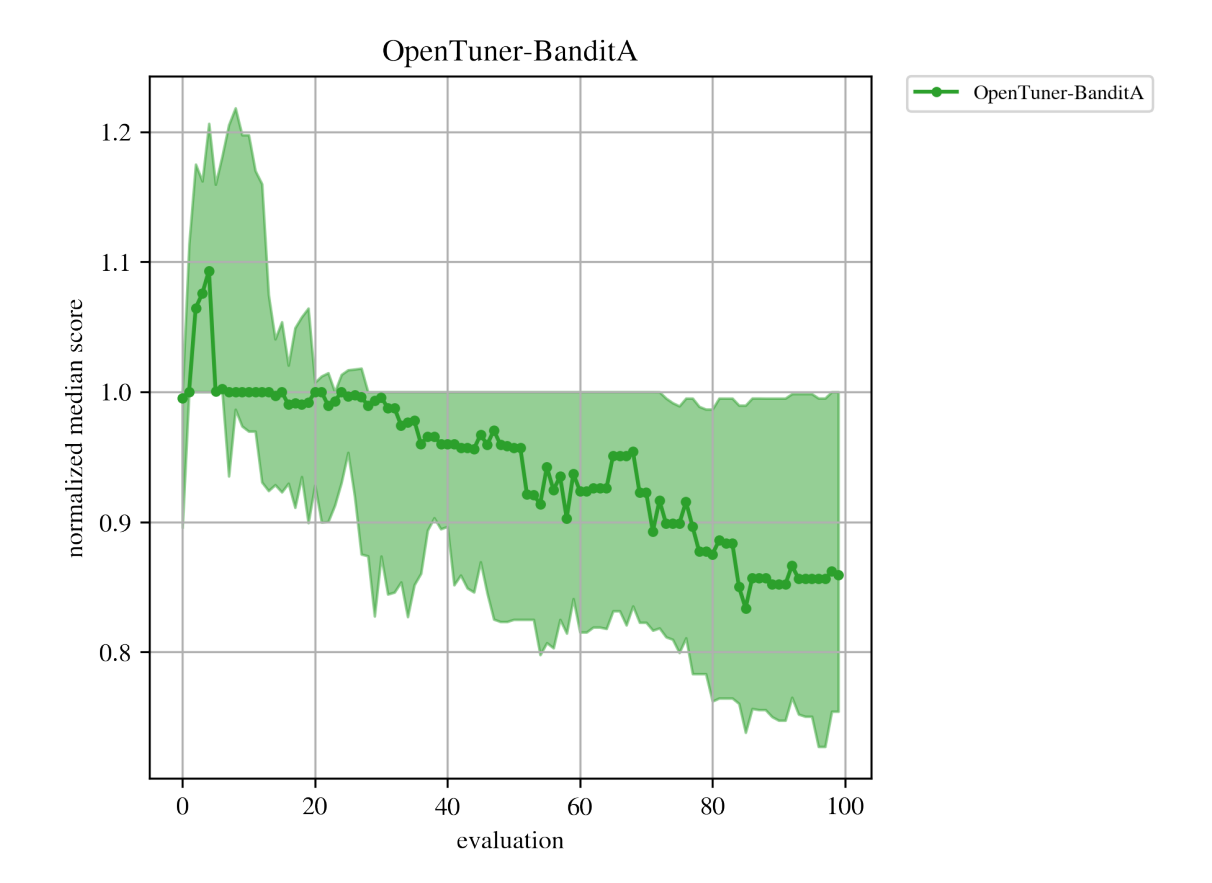

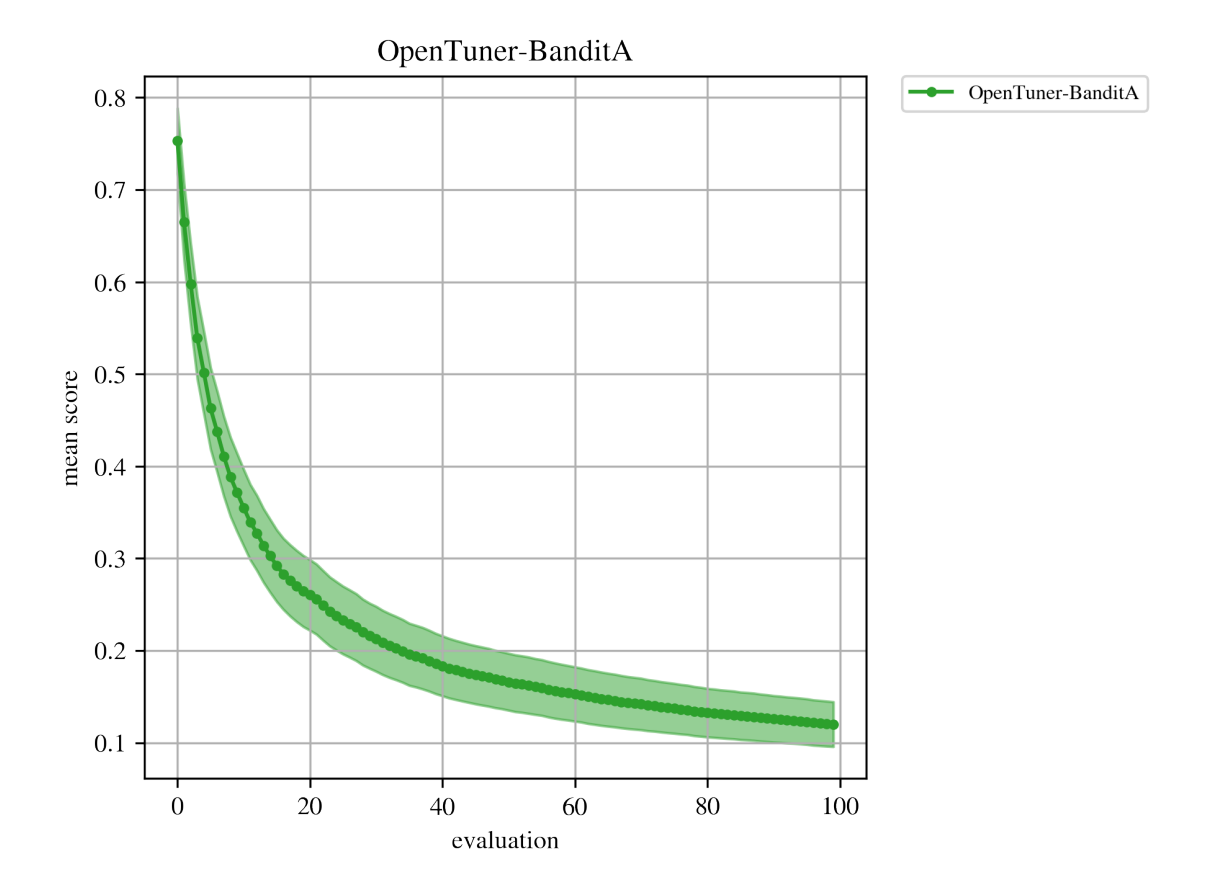

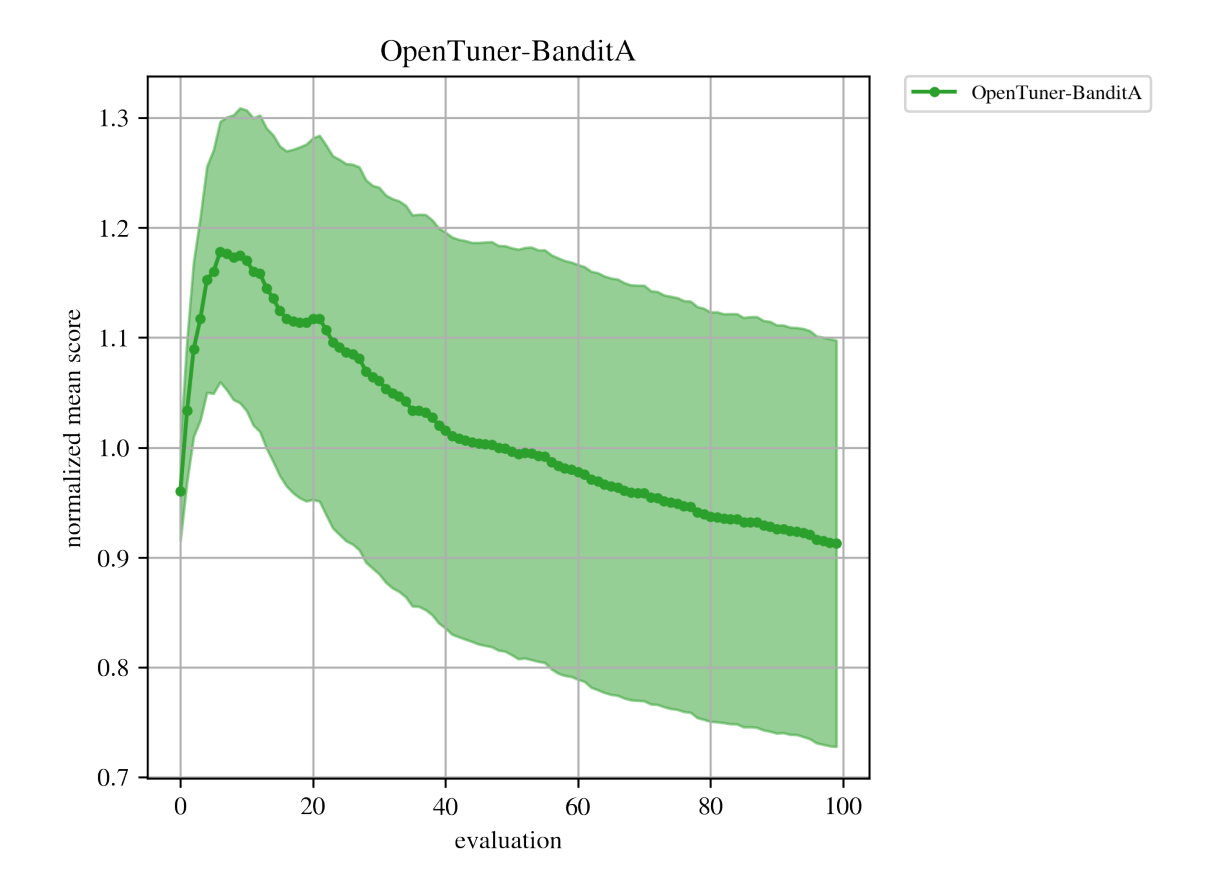

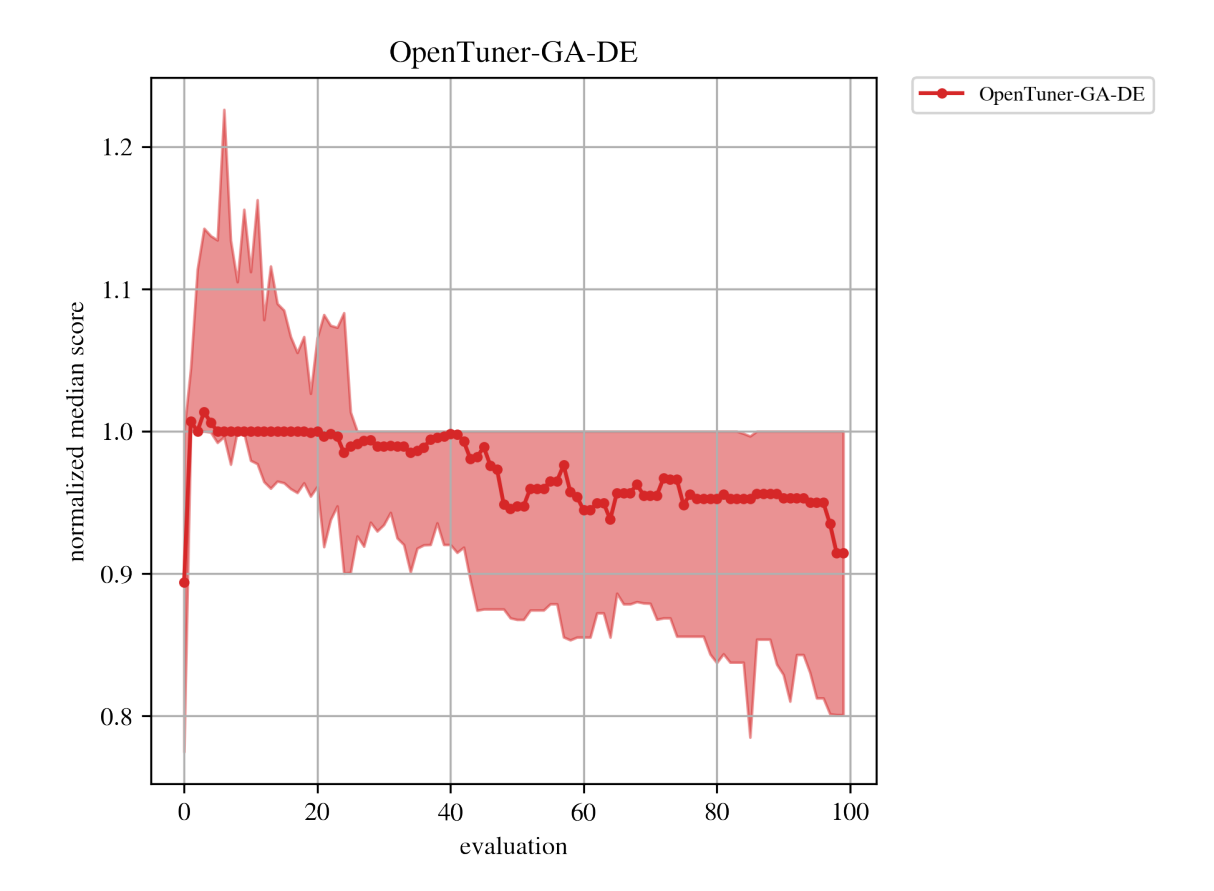

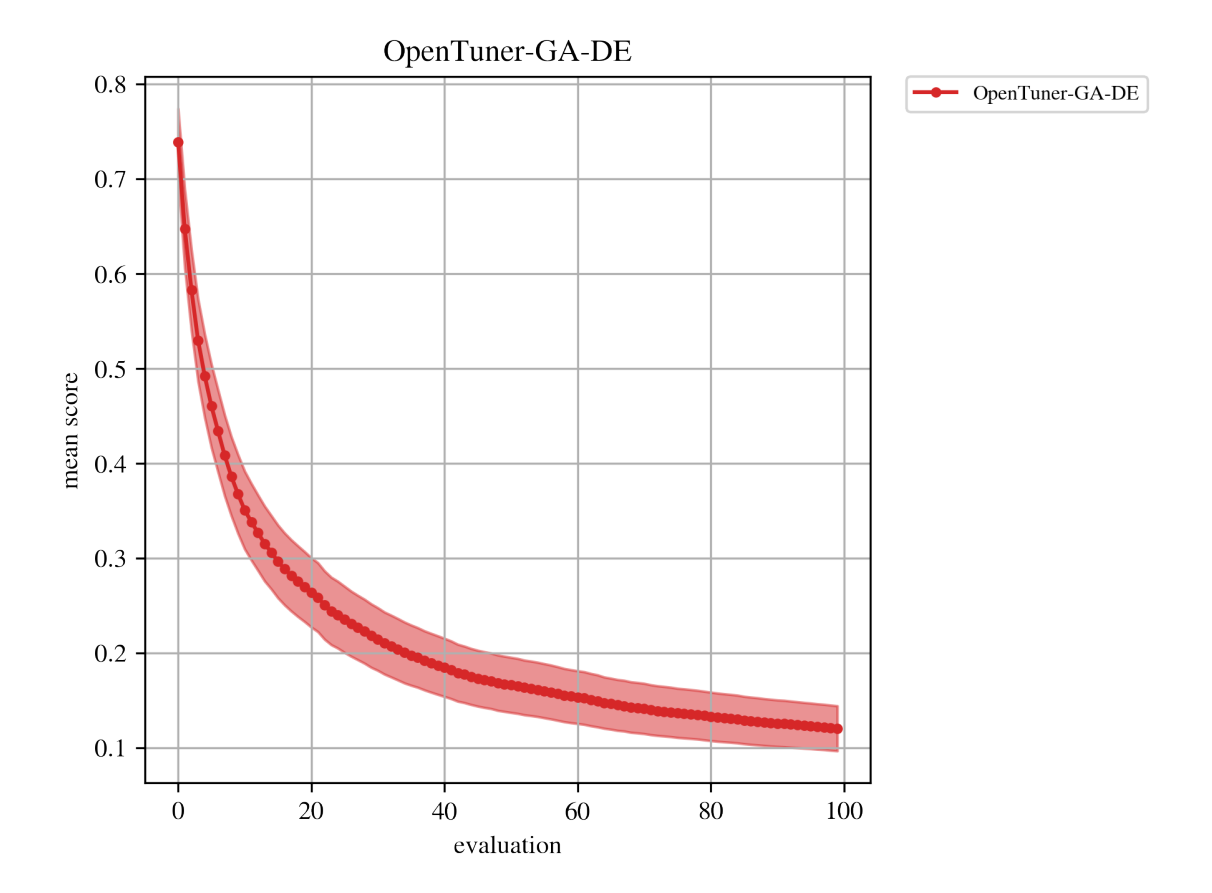

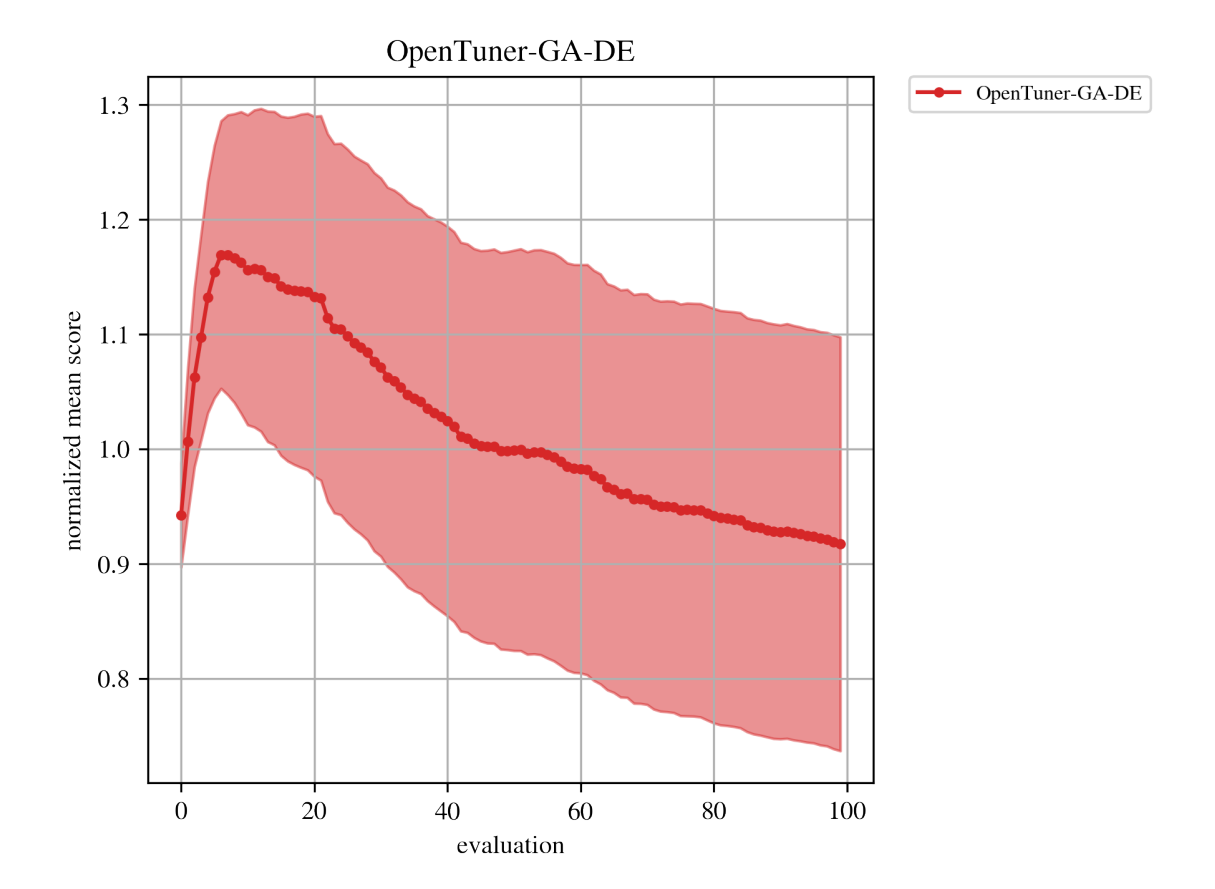

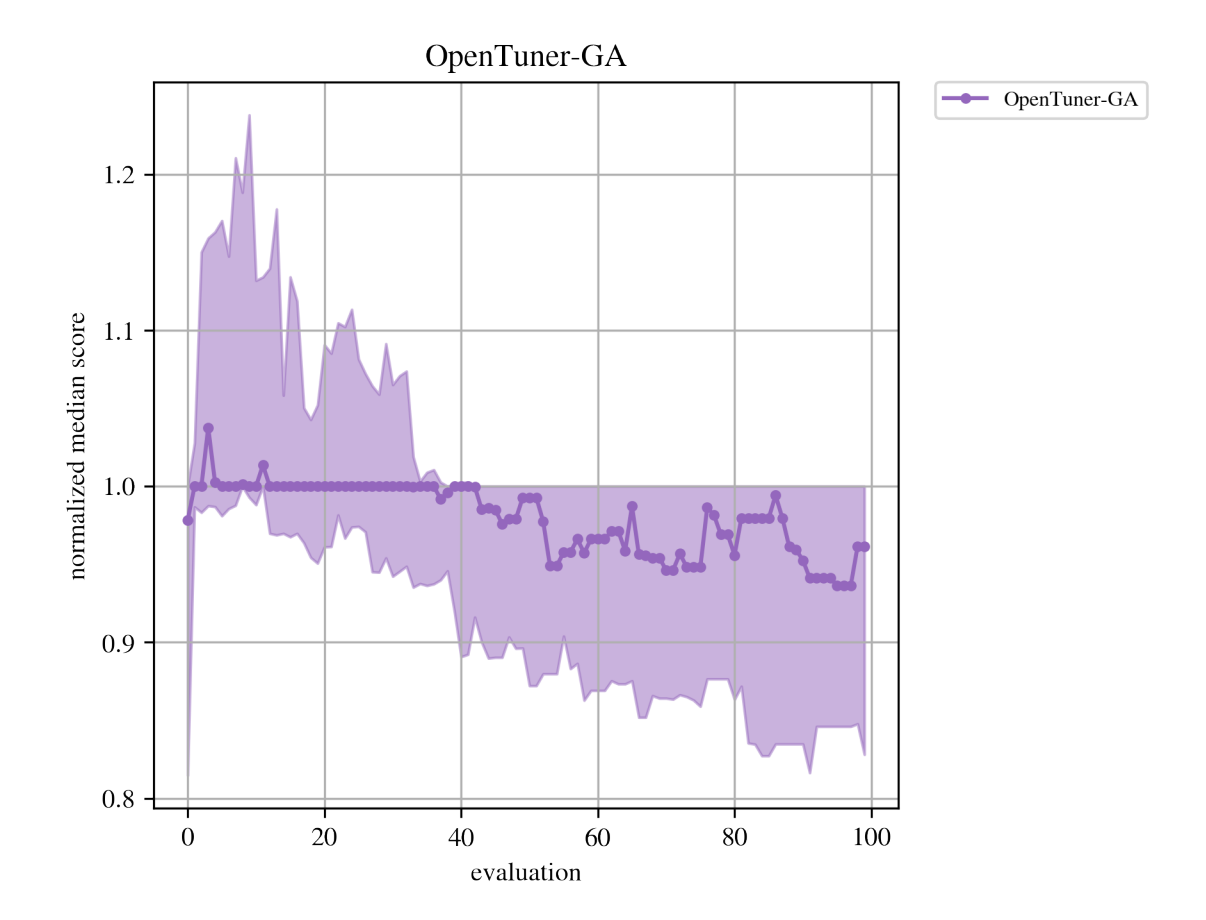

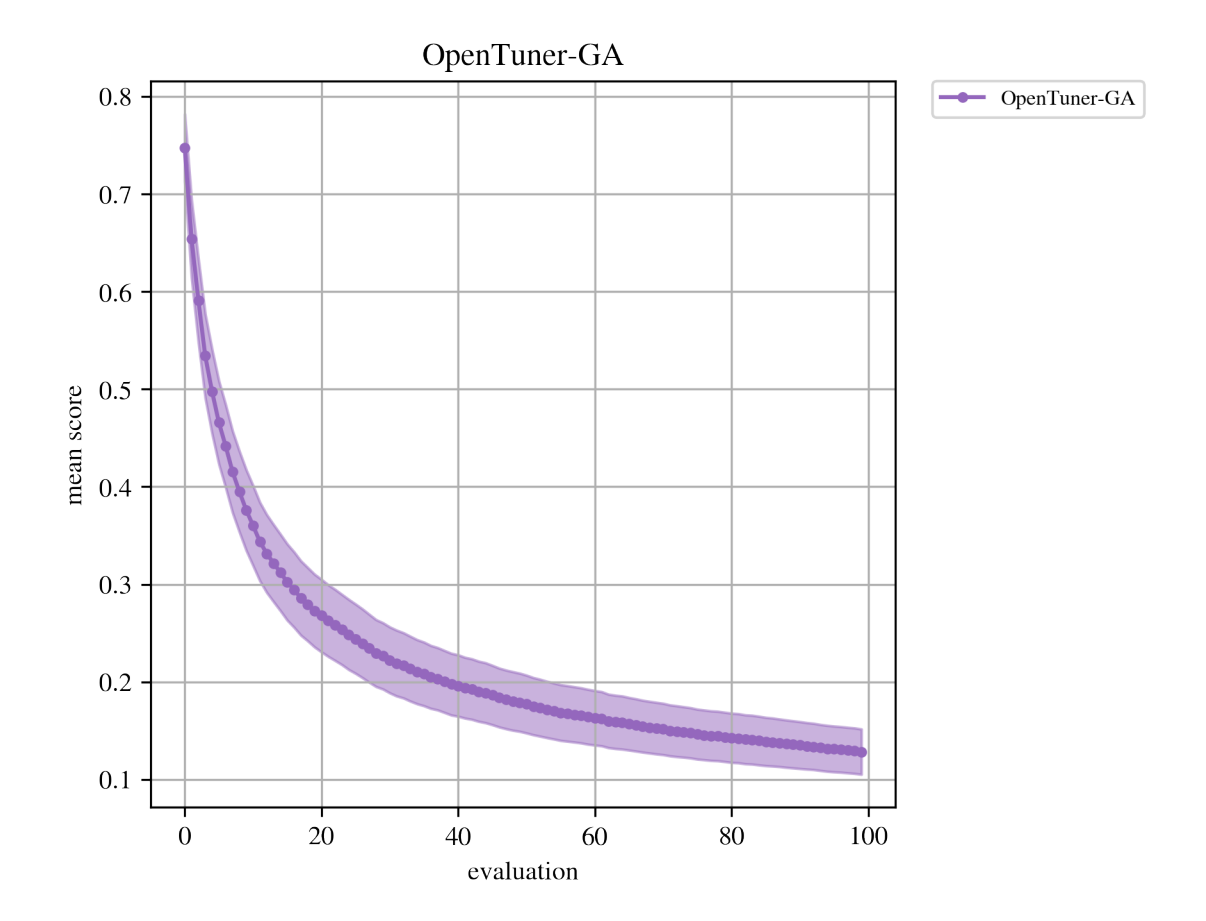

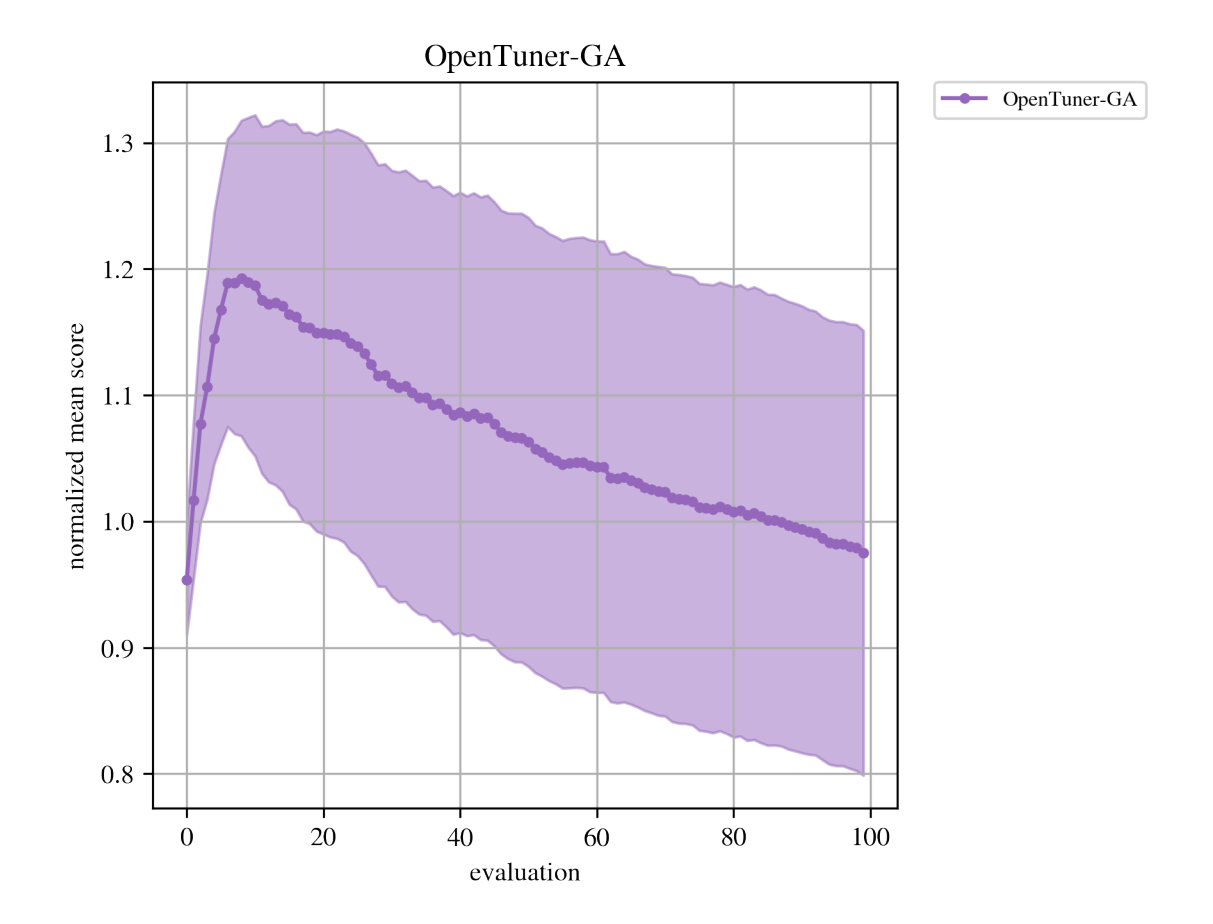

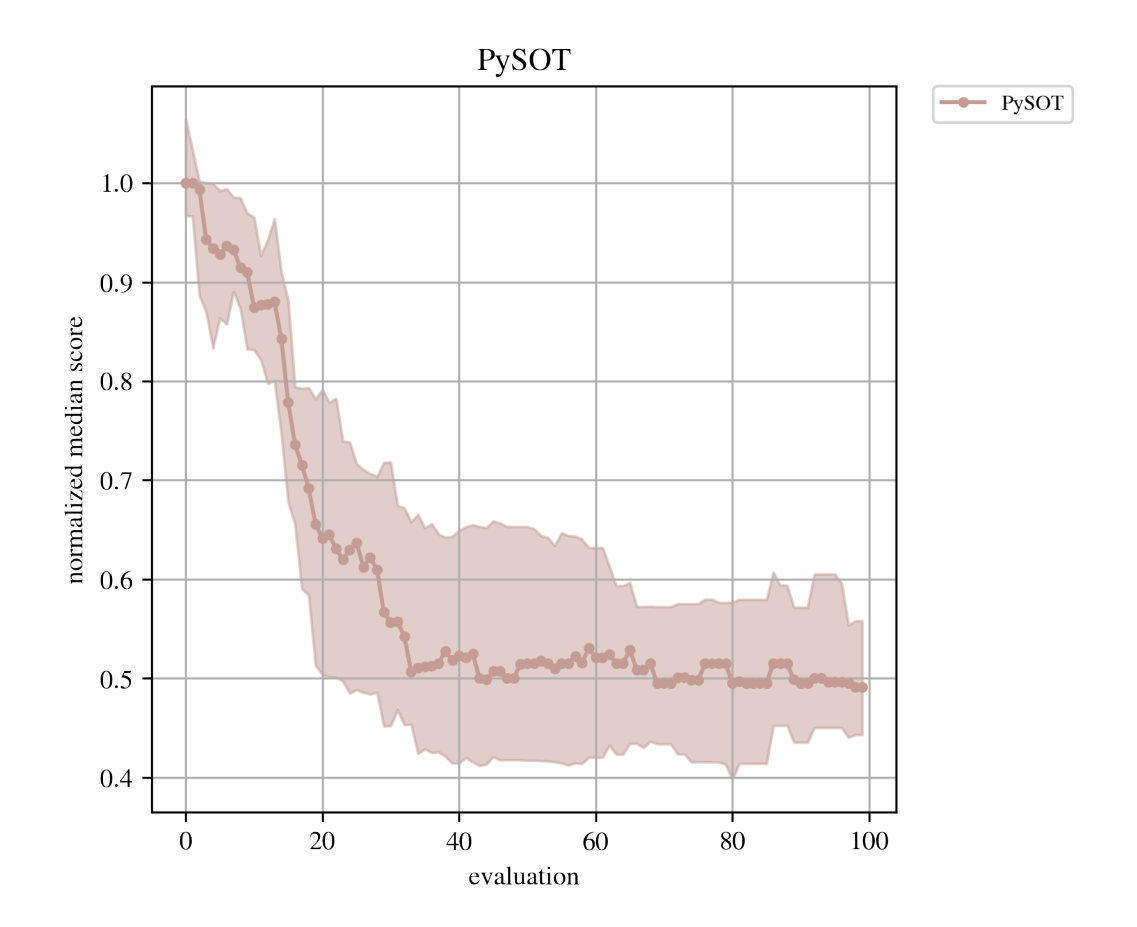

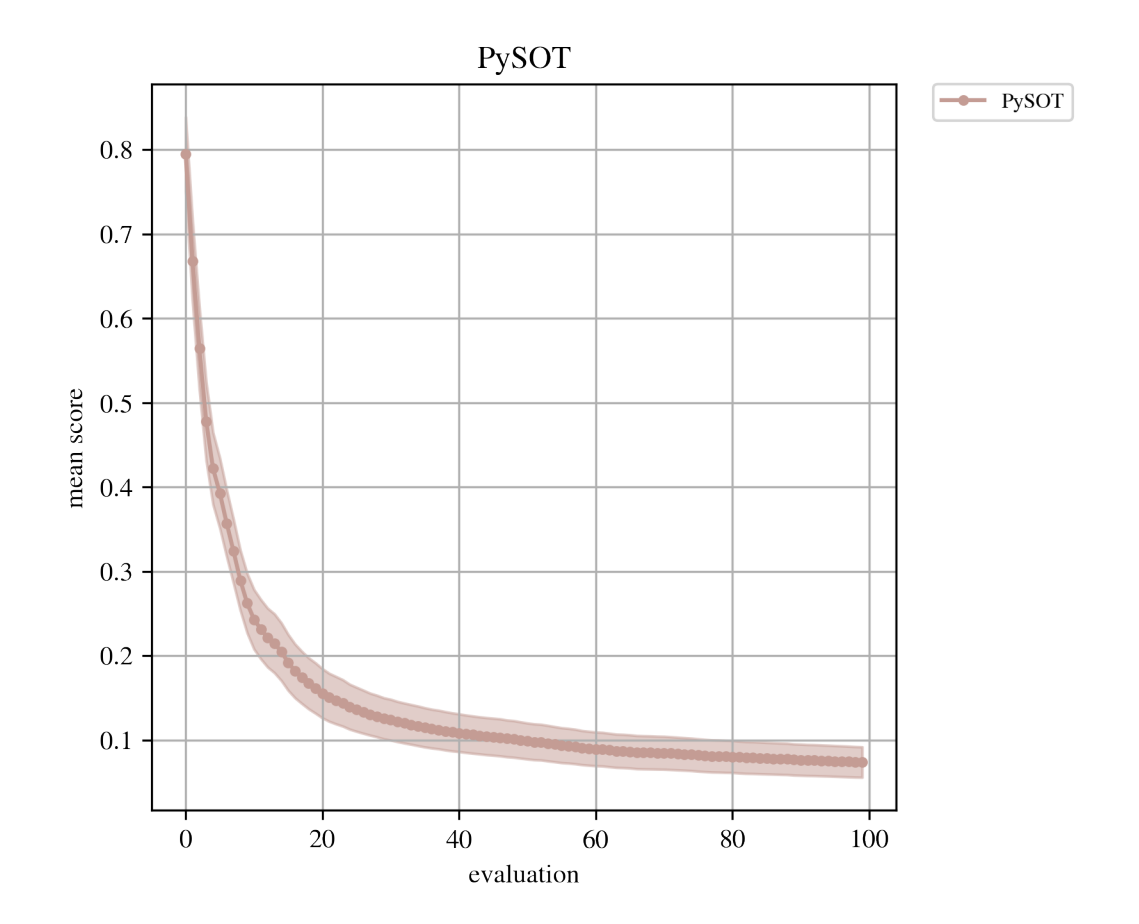

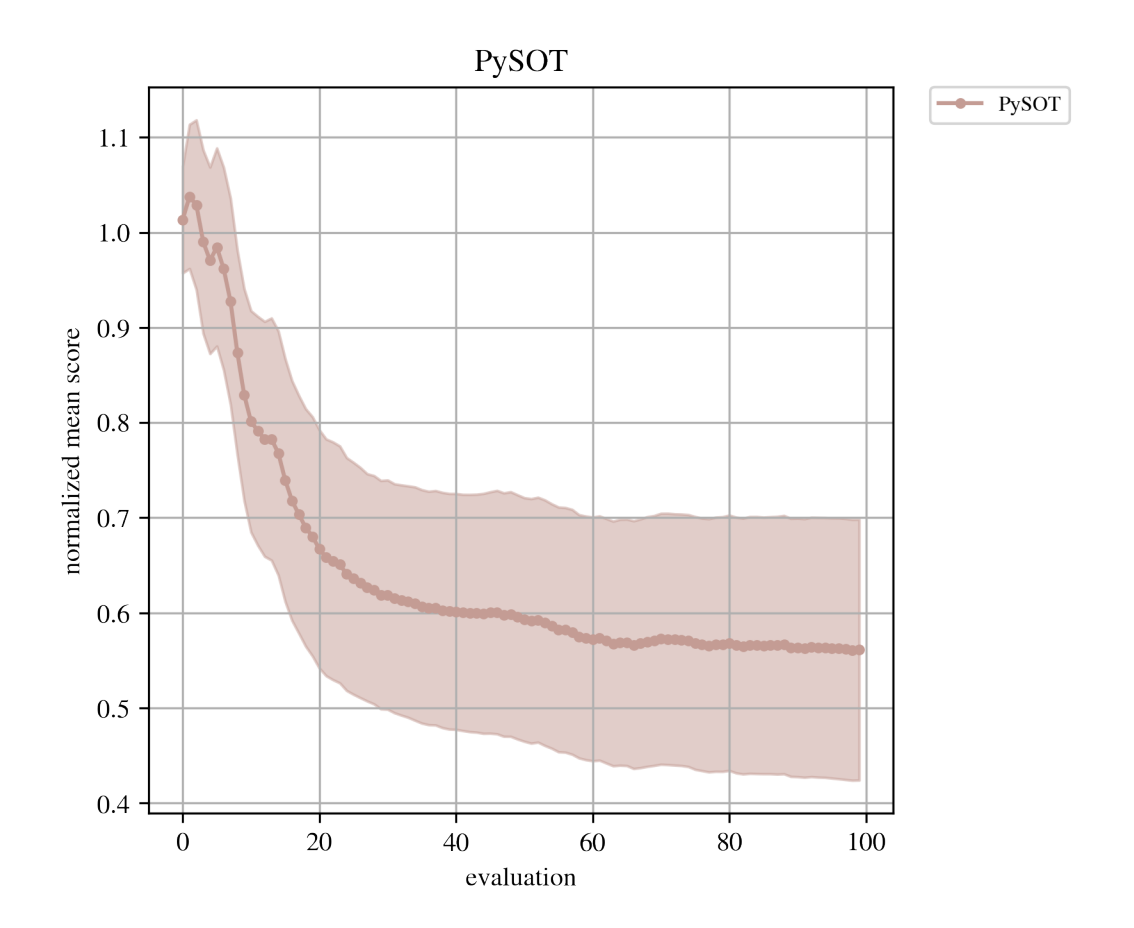

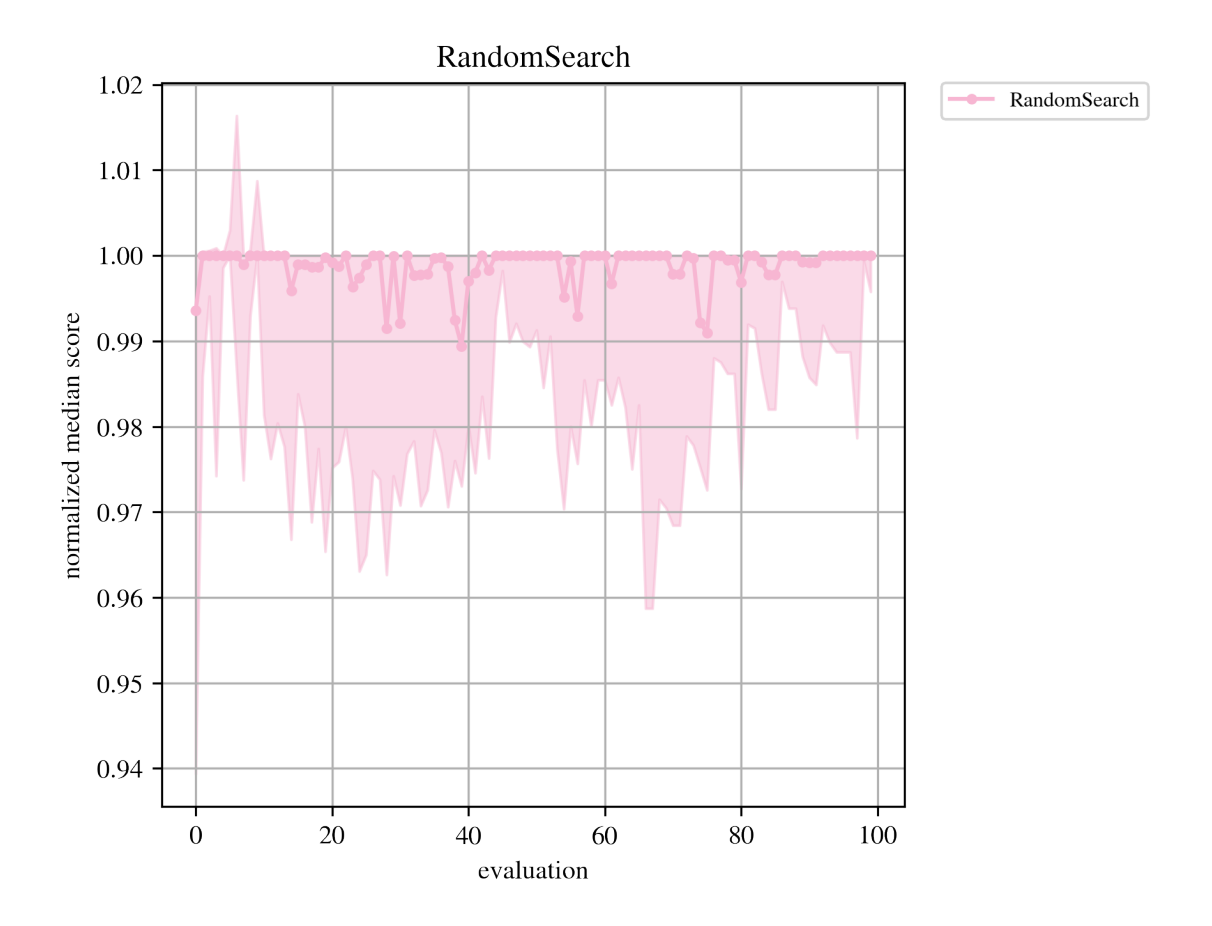

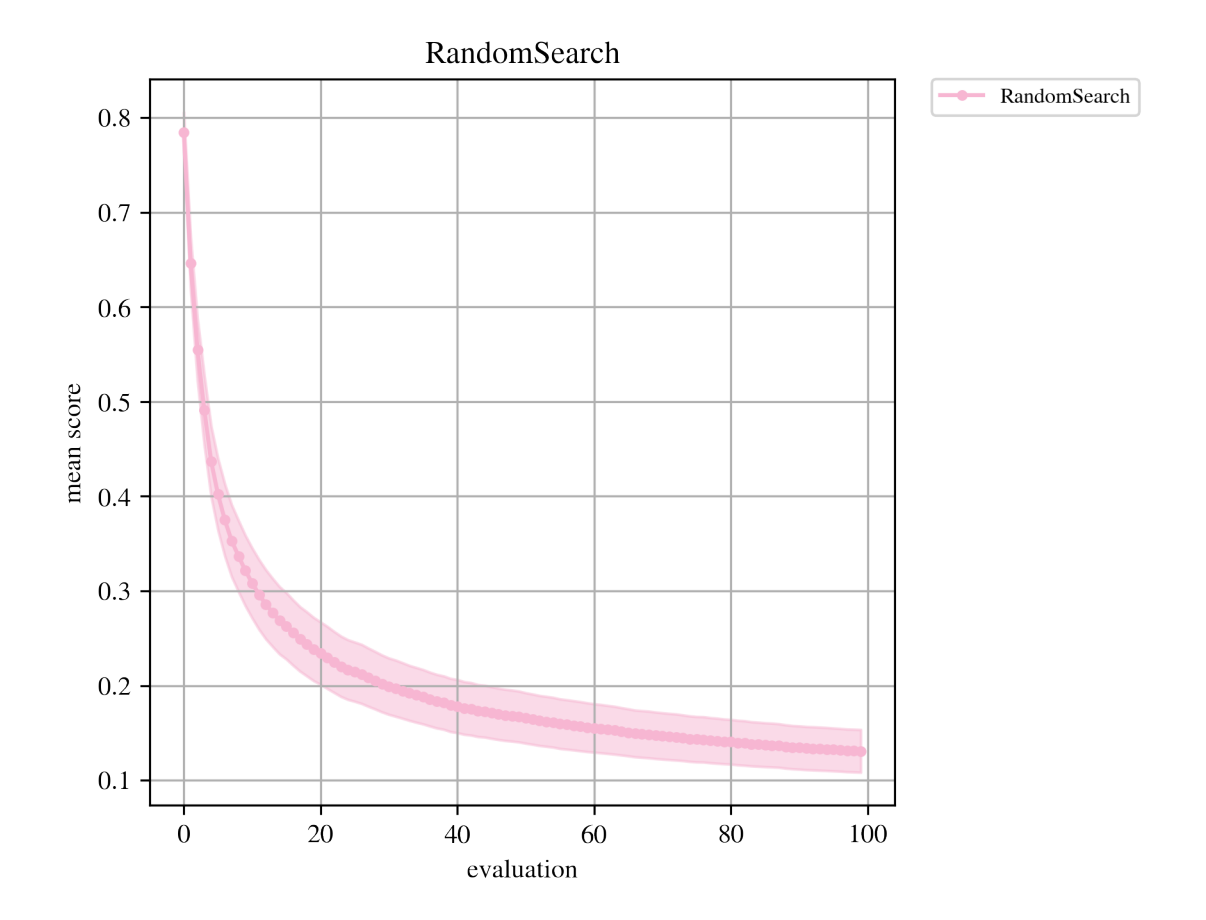

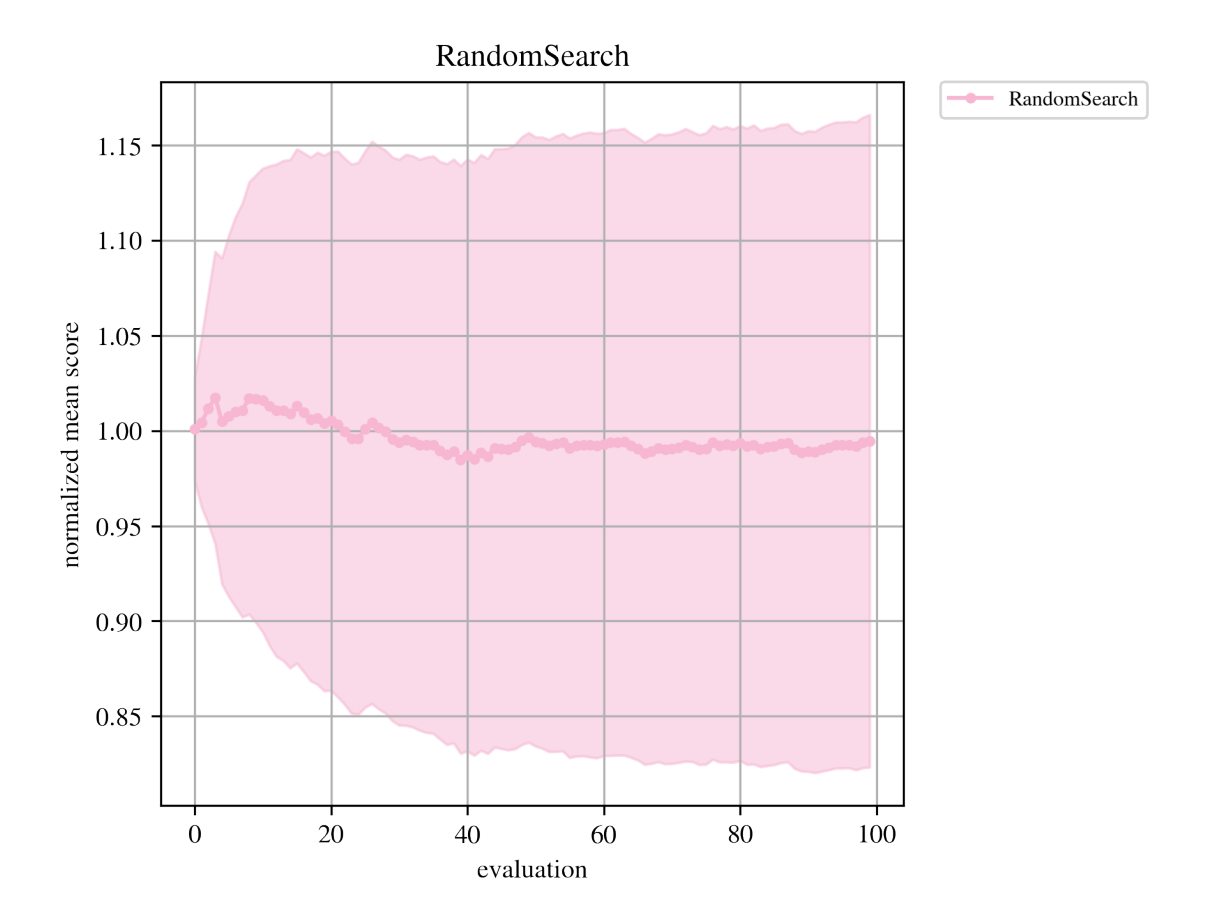

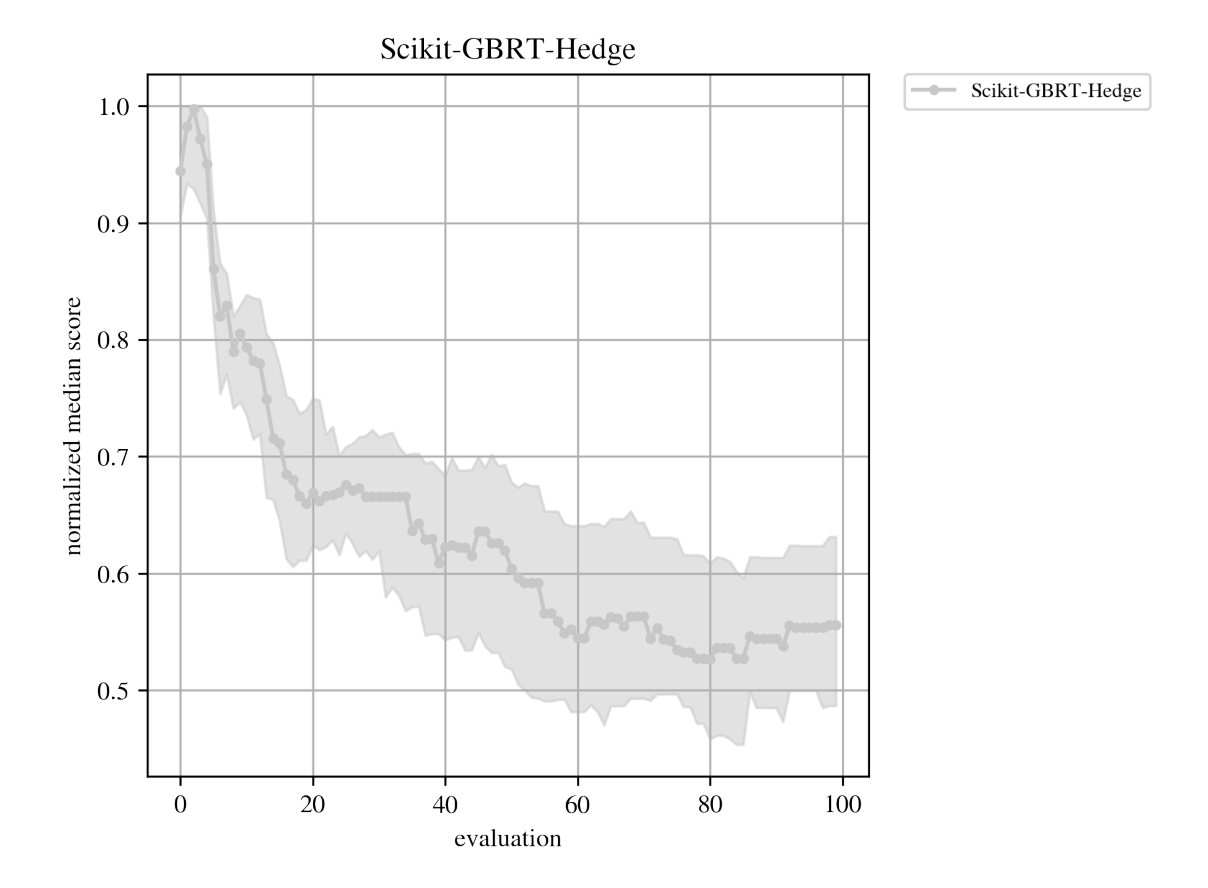

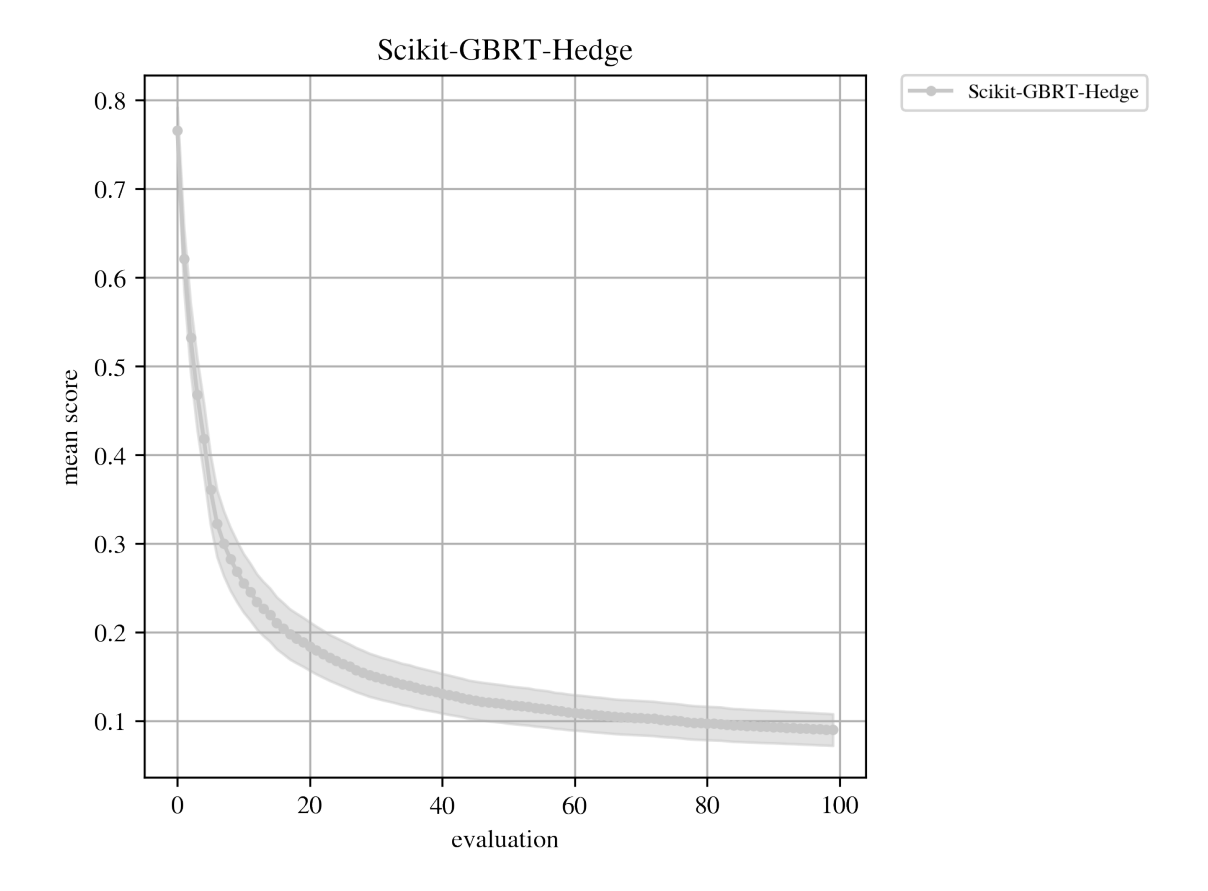

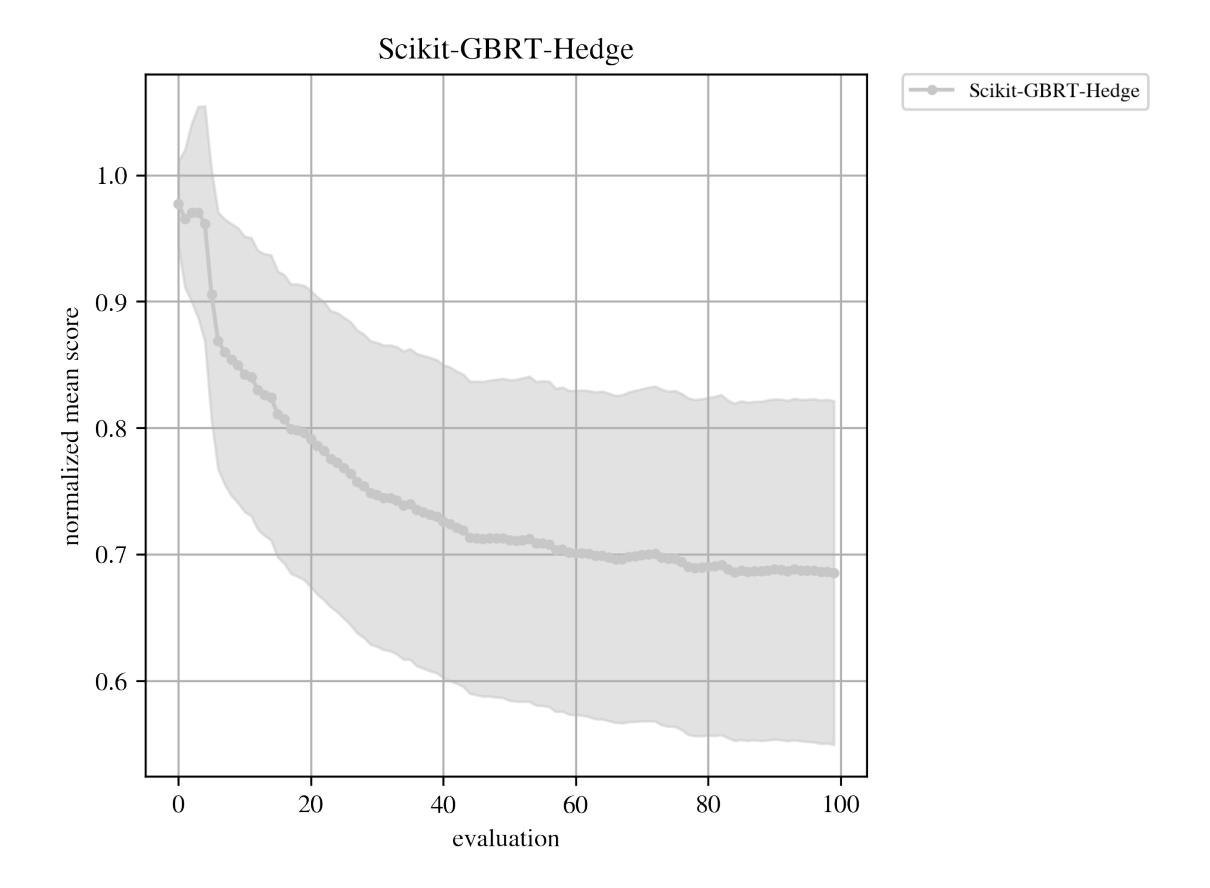

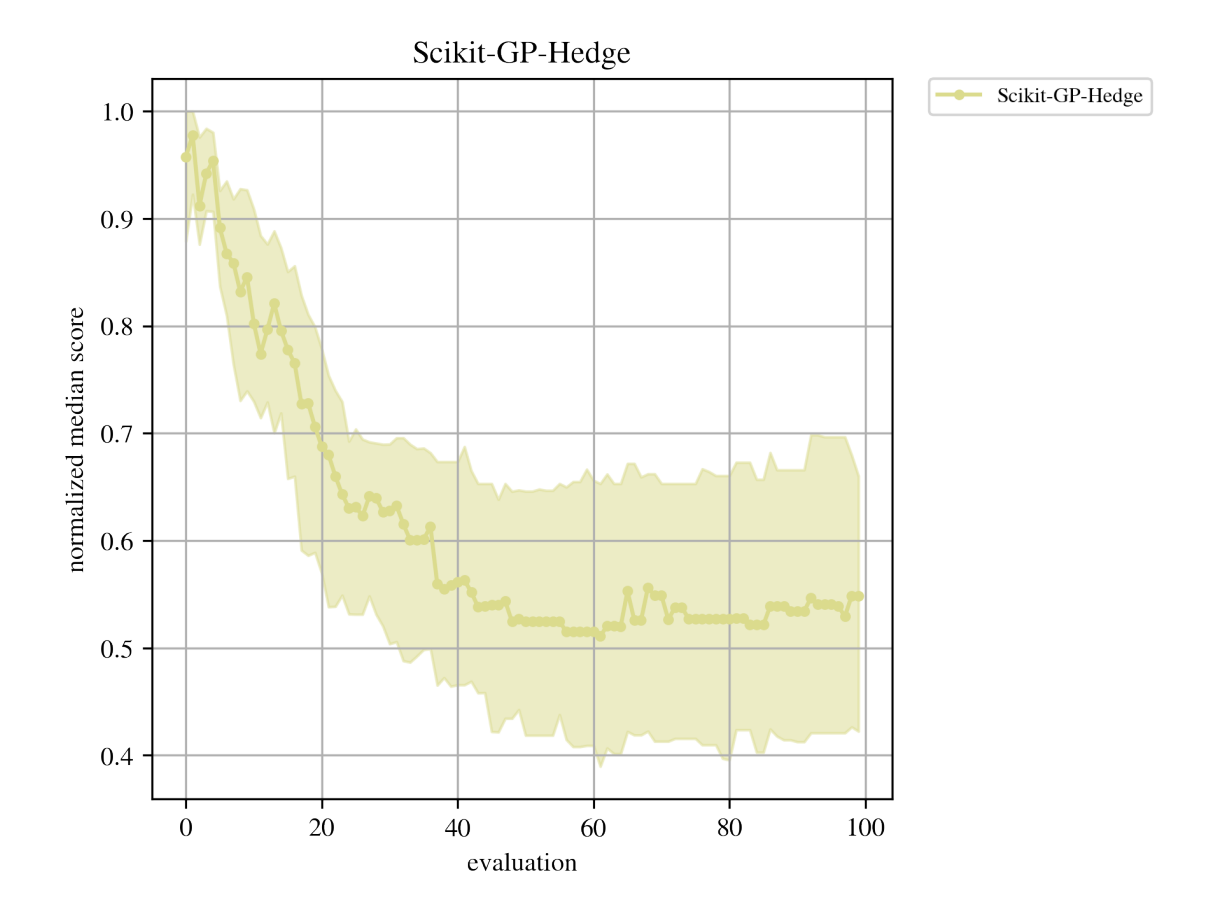

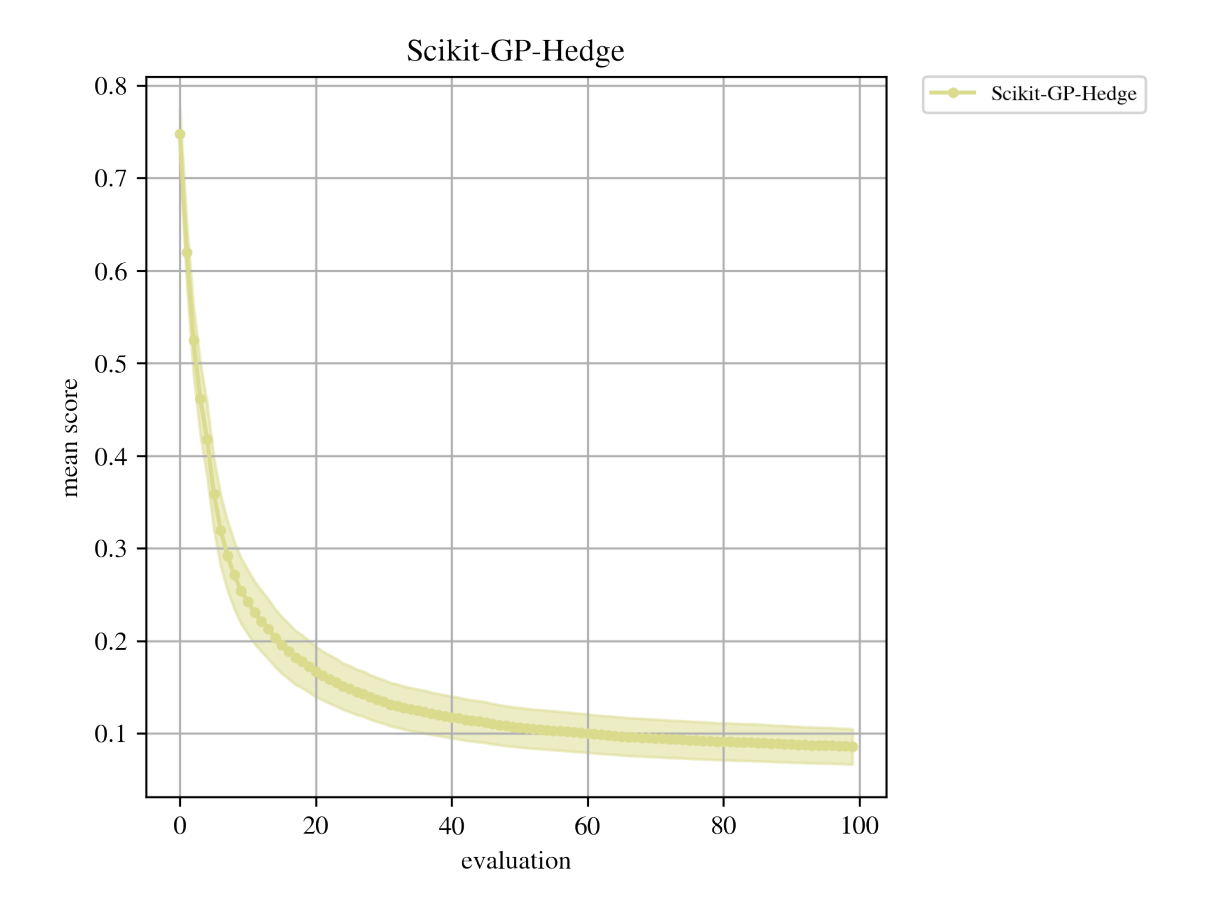

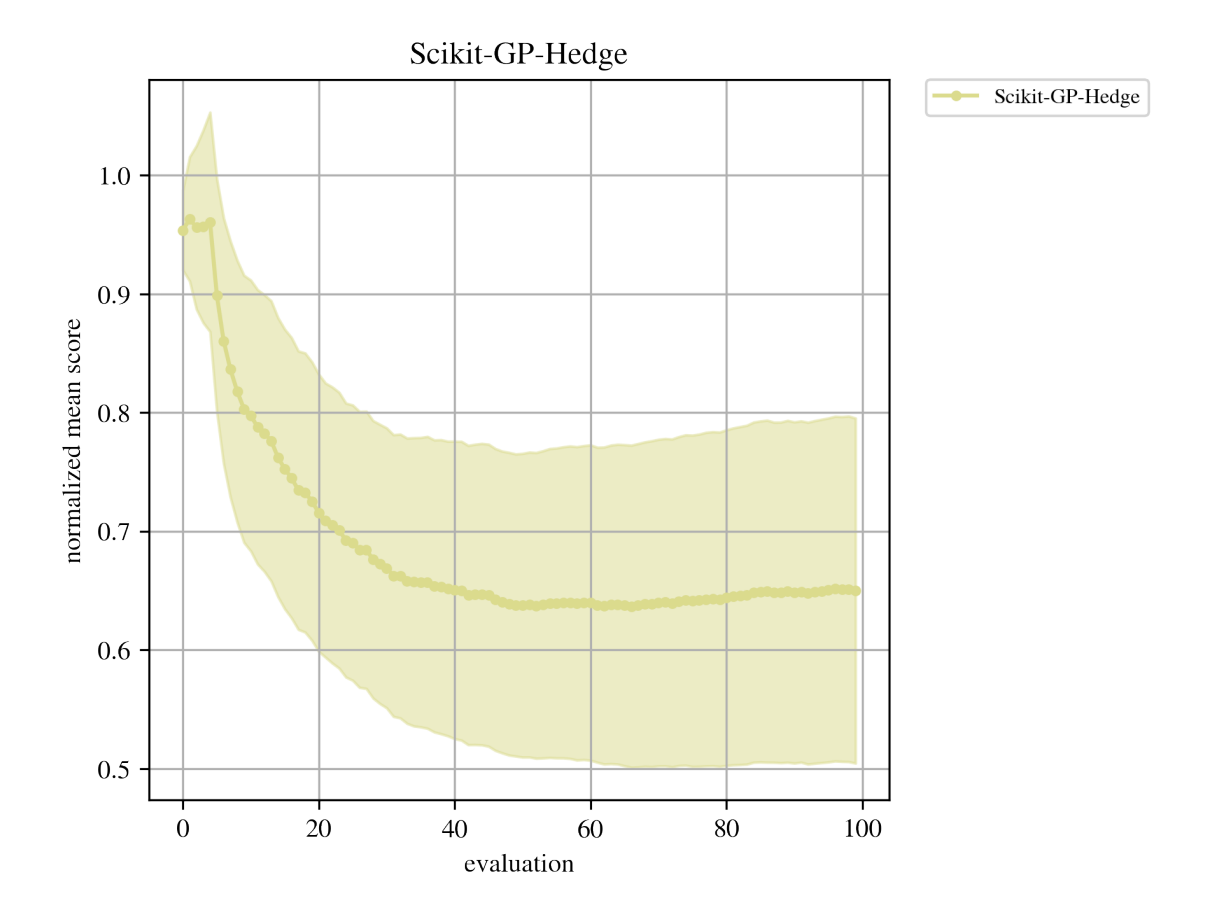

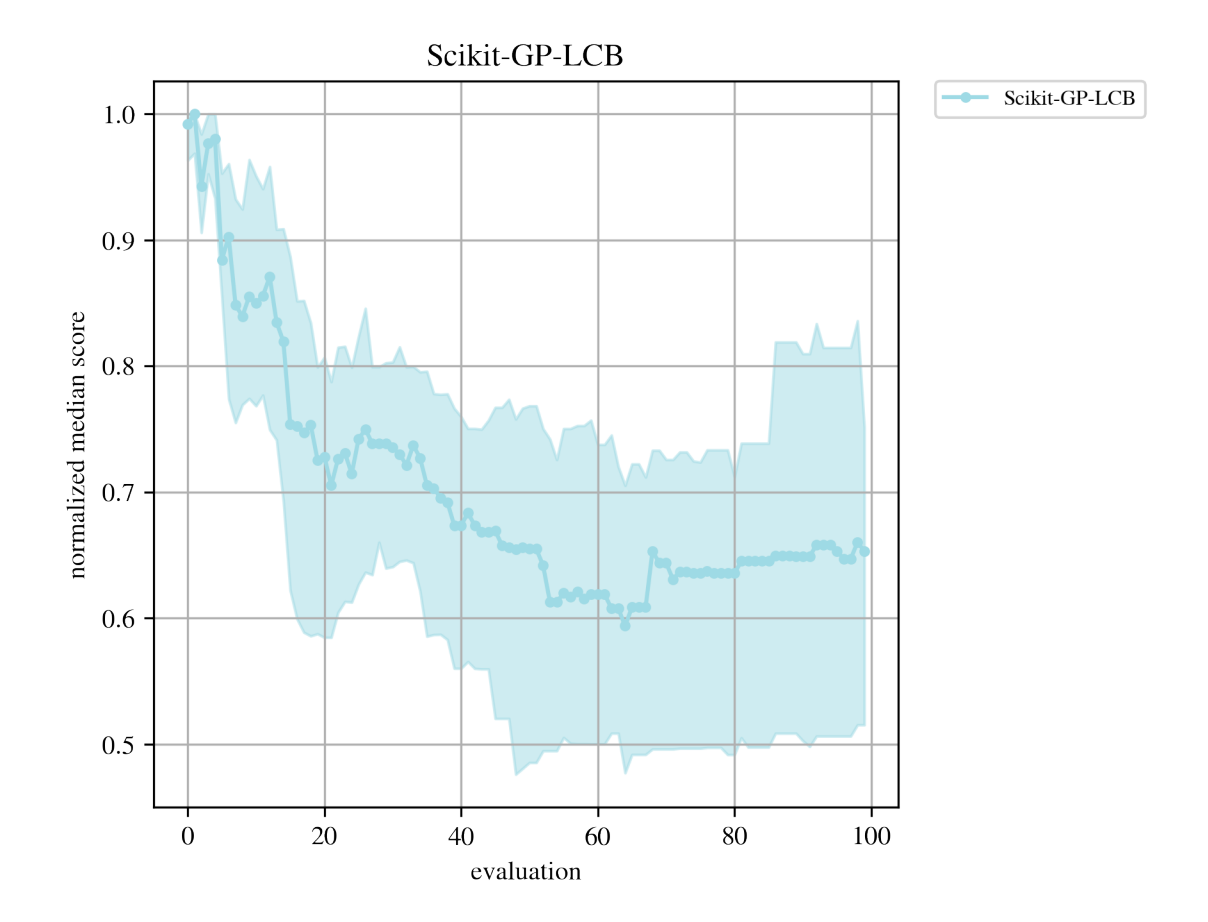

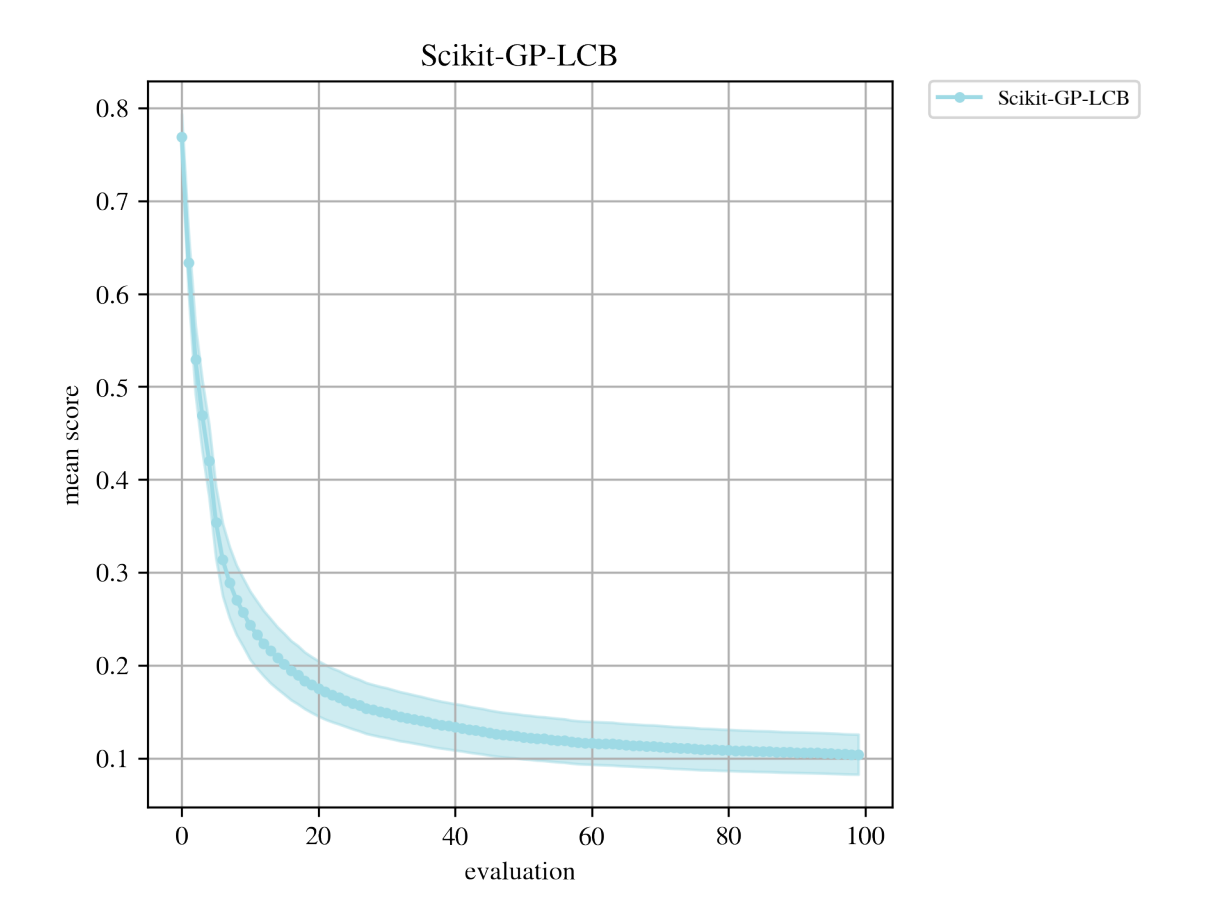

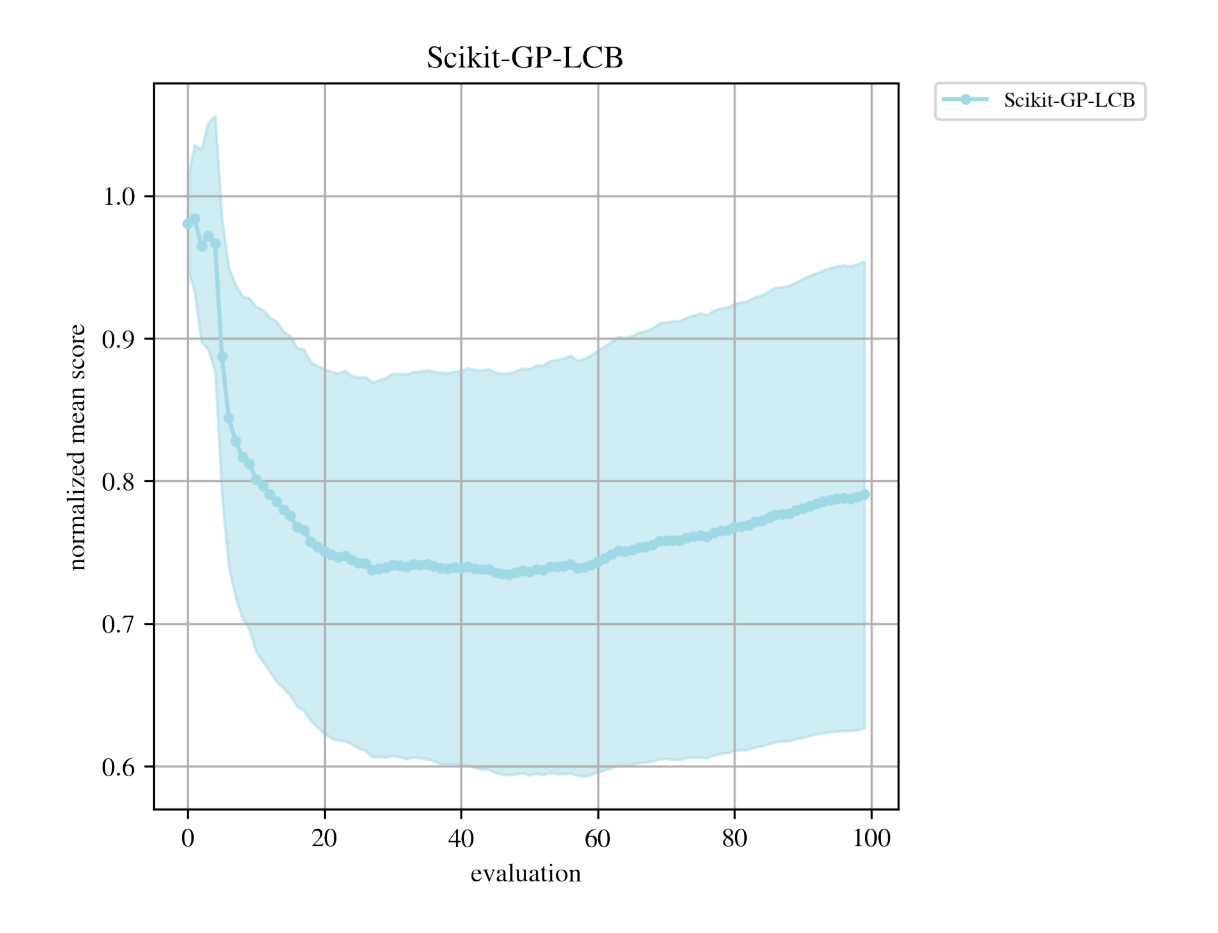

```
[9]: # Make the summary plot
     plt.figure(figsize=(5, 5), dpi=300)
     for method_ver_name in summary_ds.coords[METHOD].values:
         curr_ds = summary_ds.sel({METHOD: method_ver_name})
         curr_ds.coords[ITER].values
         plt.fill_between(
             curr_ds.coords[ITER].values,
             curr_ds[cc.LB_MED].values,
             curr_ds[cc.UB_MED].values,
             color=method_to_rgba[method_ver_name],
             alpha=0.5,
         )
         plt.plot(
             curr_ds.coords[ITER].values,
             curr_ds[cc.PERF_MED].values,
             color=method_to_rgba[method_ver_name],
             label=method_ver_name,
             marker=".",
         )
```

```
plt.xlabel("evaluation", fontsize=10)
plt.ylabel("normalized median score", fontsize=10)
plt.legend(fontsize=8, bbox_to_anchor=(1.05, 1), loc="upper left",\Box,→borderaxespad=0.0)
plt.grid()
plt.figure(figsize=(5, 5), dpi=300)
for method_ver_name in summary_ds.coords[METHOD].values:
    curr_ds = summary_ds.sel({METHOD: method_ver_name})
    curr_ds.coords[ITER].values
    plt.fill_between(
        curr_ds.coords[ITER].values,
        curr_ds[cc.LB_MEAN].values,
        curr_ds[cc.UB_MEAN].values,
        color=method_to_rgba[method_ver_name],
        alpha=0.5,
    \lambdaplt.plot(
        curr_ds.coords[ITER].values,
        curr_ds[cc.PERF_MEAN].values,
        color=method_to_rgba[method_ver_name],
        label=method_ver_name,
        marker=".",
    )
plt.xlabel("evaluation", fontsize=10)
plt.ylabel("mean score", fontsize=10)
plt.legend(fontsize=8, bbox_to_anchor=(1.05, 1), loc="upper left",\Box,→borderaxespad=0.0)
plt.grid()
plt.figure(figsize=(5, 5), dpi=300)
for method_ver_name in summary_ds.coords[METHOD].values:
    curr ds = summary ds.sel({METHOD: method \nvert\nvert\nvert\nvert\nvert}curr_ds.coords[ITER].values
    plt.fill_between(
        curr_ds.coords[ITER].values,
        curr_ds[cc.LB_NORMED_MEAN].values,
        curr_ds[cc.UB_NORMED_MEAN].values,
        color=method_to_rgba[method_ver_name],
        alpha=0.5,
    \lambdaplt.plot(
        curr_ds.coords[ITER].values,
        curr_ds[cc.NORMED_MEAN].values,
        color=method_to_rgba[method_ver_name],
```

```
label=method_ver_name,
        marker=".",
    )
plt.xlabel("evaluation", fontsize=10)
plt.ylabel("normalized mean score", fontsize=10)
plt.legend(fontsize=8, bbox_to_anchor=(1.05, 1), loc="upper left",
 ,→borderaxespad=0.0)
plt.grid()
```
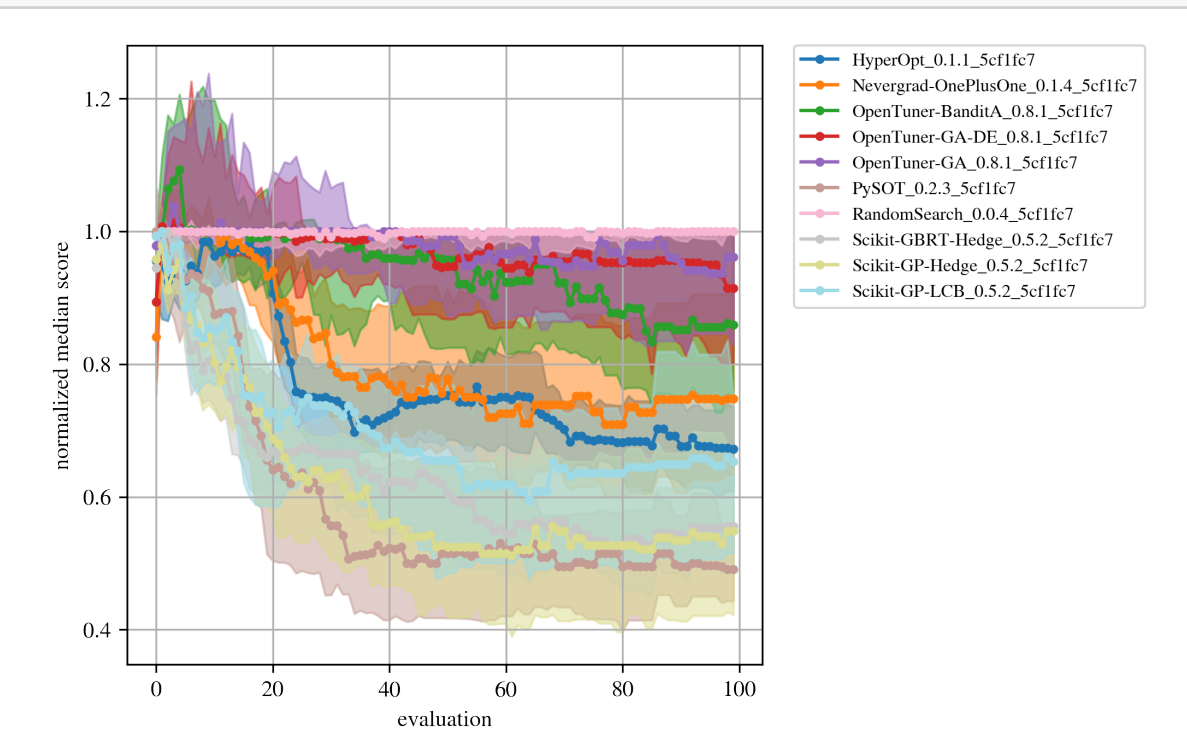

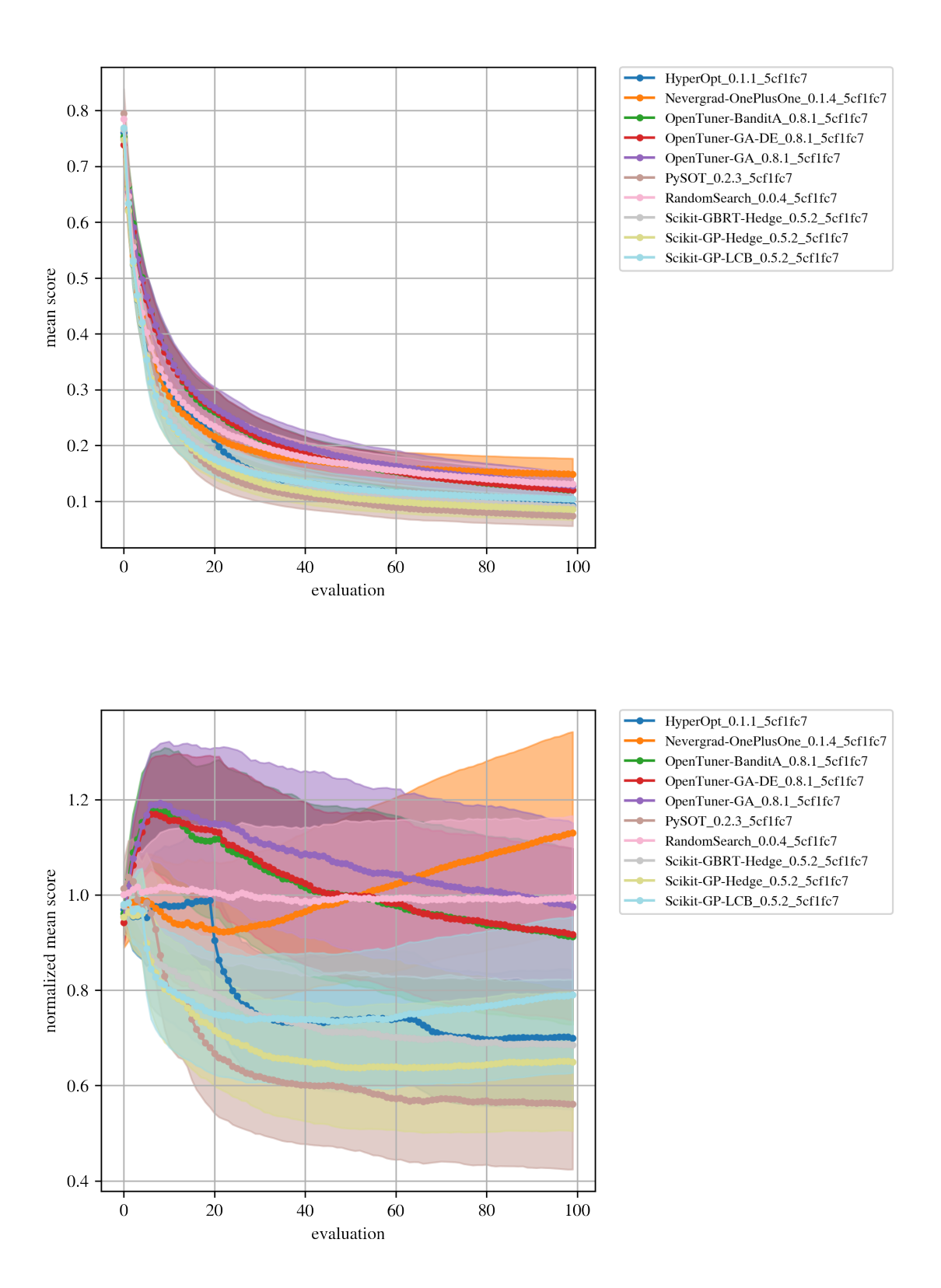